# Leitfaden Wissenschaftliches Arbeiten

Stand: 03.07.2023

Verfasser: A. Schlüter, J. Bitzer, M. Blau, M. Hansen, I. Holube, S. Kissner, R. Nolte-Holube, K. Plotz

Studiengang: Hörtechnik und Audiologie Abteilung: Technik und Gesundheit für Menschen Fachbereich: Bauwesen Geoinformation Gesundheitstechnologie Jade Hochschule Wilhelmshaven/Oldenburg/Elsfleth Ofener Str. 16/19 D-26121 Oldenburg

# Inhaltsverzeichnis

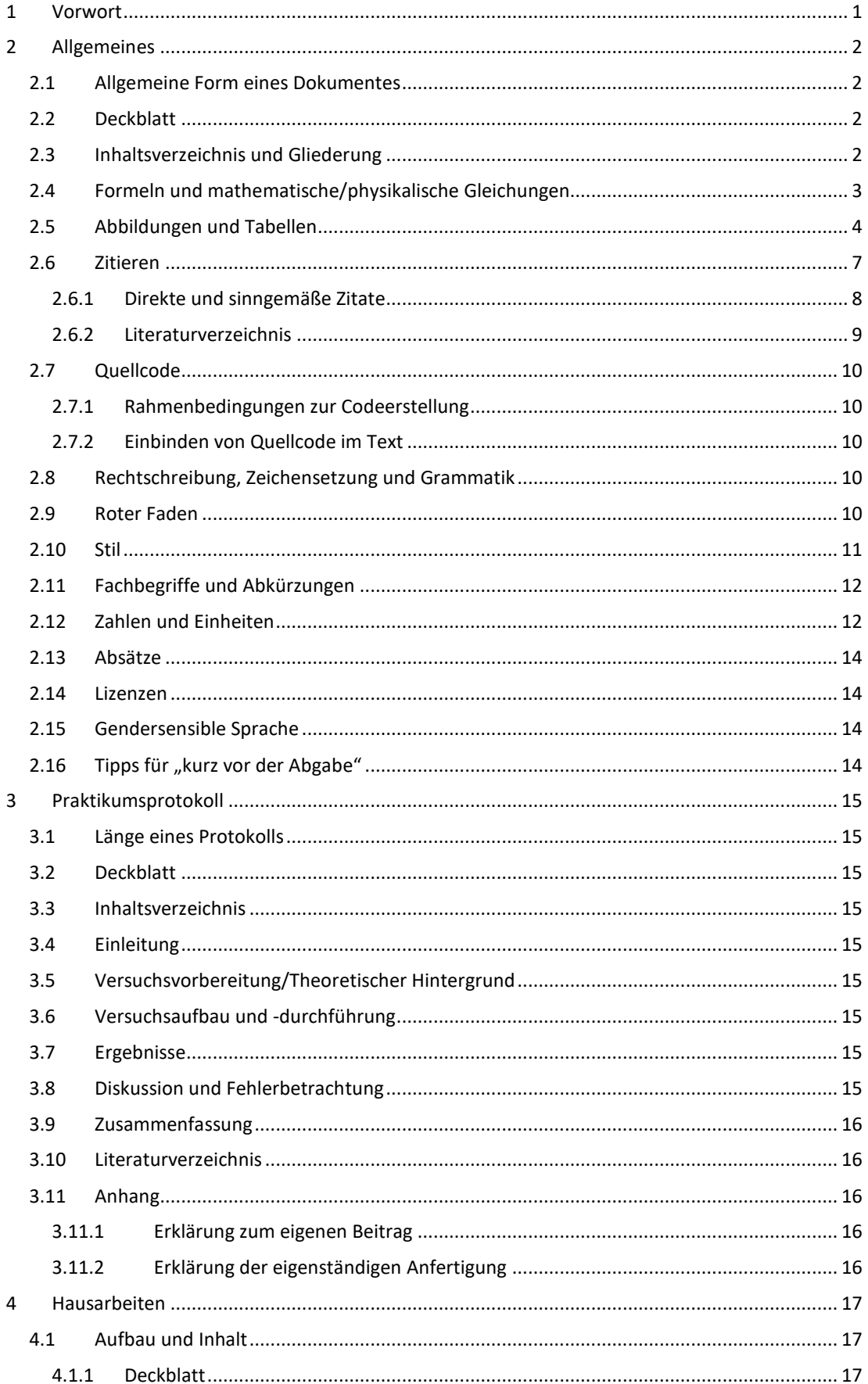

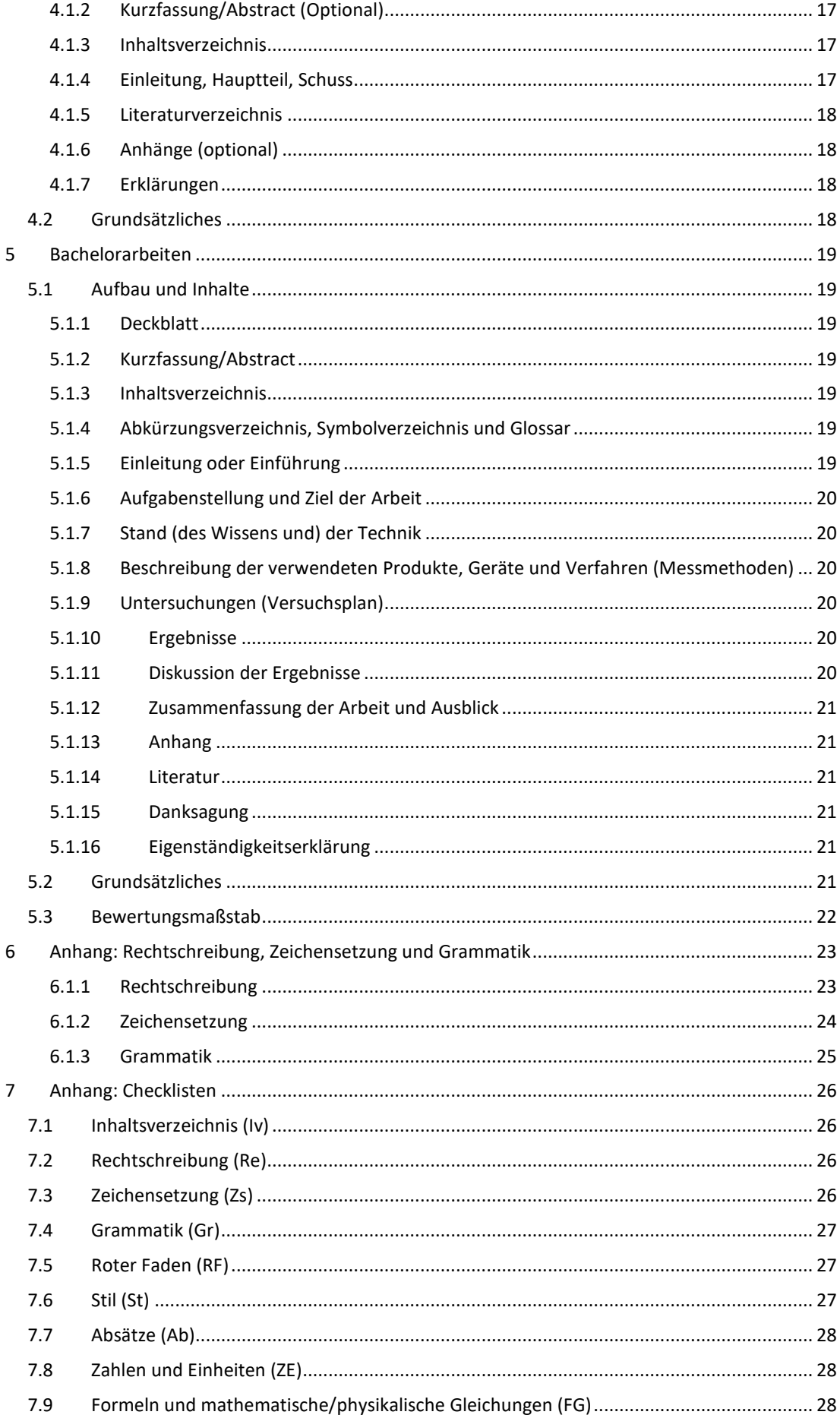

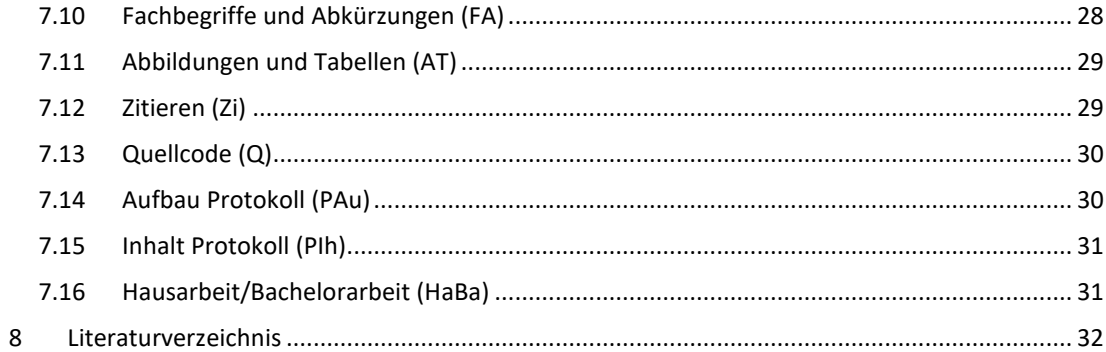

# <span id="page-4-0"></span>1 Vorwort

Liebe Studierende,

wir haben in diesem Leitfaden alle Informationen zusammengetragen, die Sie benötigen, um wissenschaftliche Texte in der im Studiengang Hörtechnik und Audiologie gewünschten Form zu verfassen. Die gesammelten Regeln, Vorlagen und Hinweise entsprechen im Bereich Hörtechnik und Audiologie gängiger wissenschaftlicher Praxis. Sie lassen sich also auch im späteren Berufsleben weiter anwenden.

Dieser Leitfaden nennt in Kapitel [2](#page-5-0) allgemeine Informationen, die für alle Arten wissenschaftlicher Arbeiten gelten, die Sie in Ihrem Studium erarbeiten. In den Kapiteln [3](#page-18-0)[–5](#page-22-0) sind dann spezielle Informationen zusammengestellt, die jeweils nur Protokolle, Hausarbeiten oder Bachelorarbeiten betreffen. Der Anhang (Kapitel [7\)](#page-29-0) beinhaltet Checklisten, mit denen die in den Kapiteln [2–](#page-5-0)[6](#page-26-0) aufgeführten Aspekte überprüft werden können.

Bitte achten Sie aber auch auf die Hinweise zur Ausarbeitung eines Protokolls, einer Hausarbeit oder einer Bachelorarbeit, die Ihnen Ihre Lehrenden geben. Halten Sie Rücksprache mit den Lehrenden, wenn Ihnen die Anforderungen unklar sind oder Sie gerne begründet davon abweichen möchten.

# <span id="page-5-0"></span>2 Allgemeines

#### <span id="page-5-1"></span>2.1 Allgemeine Form eines Dokumentes

[Tabelle 1](#page-5-4) zeigt eine Übersicht der allgemeinen formalen Anforderungen an ein Dokument.

<span id="page-5-4"></span>*Tabelle 1: Allgemeine Form eines Dokumentes*

| Form             | Anforderungen            | Empfehlung/Hinweise            |
|------------------|--------------------------|--------------------------------|
| Papierformat:    | Din A4, Hochformat       |                                |
| Seitenränder:    | ausreichend Platz für    | Links: ca. 3 cm                |
|                  | Anmerkungen und          | Rechts: ca. 3,5 cm             |
|                  | Korrekturen              | Oben und unten: 2-3 cm         |
| Schriftgröße für | gut lesbare Schriftgröße | $10 - 11$ pt                   |
| Fließtext:       |                          |                                |
| Schriftfarbe:    | schwarz                  | weil häufig nur SW-            |
|                  |                          | Drucker/Kopierer verwendet     |
|                  |                          | werden                         |
| Schrifttyp:      | gut lesbarer Schrifttyp  | z. B. Calibri, Arial, Tahoma,  |
|                  |                          | Computer Modern oder Standards |
|                  |                          | des Schreibprogramms           |
| Zeilenabstand:   | 1-fach                   |                                |
| Absatzformat:    | <b>Blocksatz</b>         |                                |
| Seitenzahlen:    | Beginnend mit 1 bei der  |                                |
|                  | Einleitung               |                                |

#### <span id="page-5-2"></span>2.2 Deckblatt

Ein Deckblatt enthält mindestens folgende Angaben:

- Thema/Titel,
- Form der Arbeit (z. B. Protokoll, Hausarbeit, Bachelorarbeit, …),
- Name der Hochschule, der Abteilung und des Studiengangs,
- Titel der Lehrveranstaltung,
- Semester (z. B. WiSe 2022/2023),
- Name der Lehrenden bzw. Betreuenden,
- Name und Matrikelnummer der Verfassenden,
- Datum der Abgabe,
- evtl. Abgabedatum der korrigierten Fassung.

#### <span id="page-5-3"></span>2.3 Inhaltsverzeichnis und Gliederung

Interessierte Lesende möchten bereits aus dem Inhaltsverzeichnis eine möglichst konkrete Vorstellung darüber erlangen, was in den einzelnen Abschnitten behandelt wird. Deshalb werden die folgenden Anforderungen an eine Gliederung/Inhaltsverzeichnis gestellt:

- Das Inhaltsverzeichnis muss zwingend alle schriftlichen Bestandteile einer Arbeit in inhaltlich und formal korrekter Reihenfolge enthalten.
- Die Gliederungspunkte sind um die Seitenangabe zu ergänzen.
- Gliederungspunkte und Kapitelüberschriften sollten textidentisch sein. Kurzfassungen sind im Inhaltsverzeichnis erlaubt, wenn sie notwendig sind.
- Bei der Gliederung und dem damit verbundenen Inhaltsverzeichnis sind eine gleichmäßige und sinnvolle Gliederungstiefe bei den Unterkapiteln und aussagekräftige Kapitelbezeichnungen wünschenswert.
- Die Gliederung ist mit dezimalen Zahlen zu beschriften. Bei keinem Gliederungspunkt sollte nur ein (Unter-)Punkt existieren. Wenn also ein Abschnitt 1.1. vorhanden ist, sollte auch ein Abschnitt 1.2 folgen.
- Eine Gliederungstiefe von mehr als vier Ebenen ist zu vermeiden. Eine Überschrift "2.5.1.3.2 Definition" sollte z. B. nicht vorkommen.

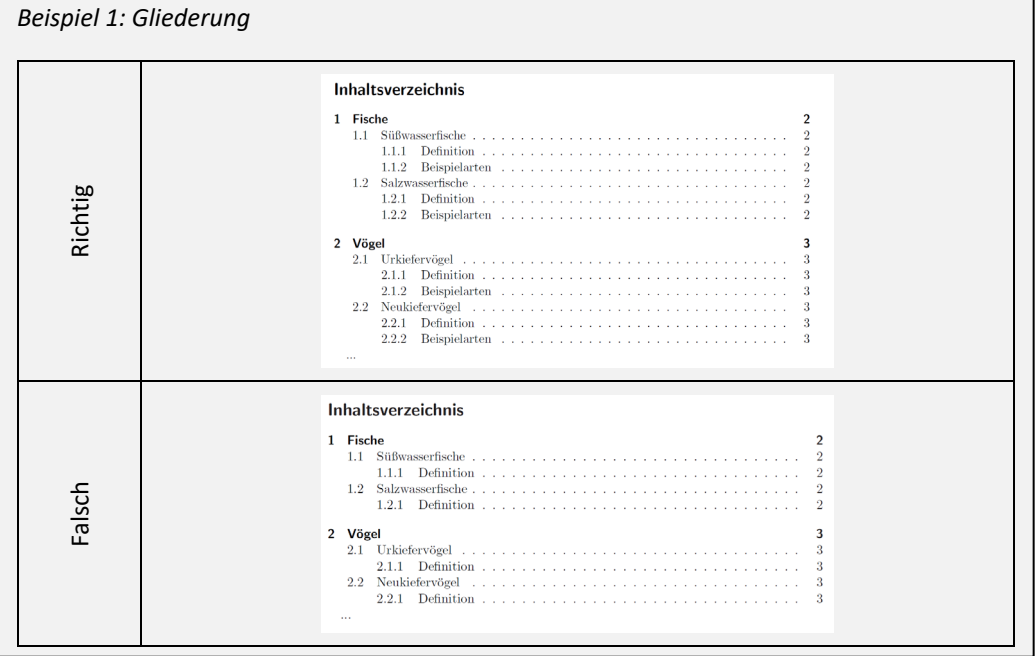

#### <span id="page-6-0"></span>2.4 Formeln und mathematische/physikalische Gleichungen

Formeln sind fortlaufend oder kapitelweise am rechten Rand in runden Klammern zu nummerieren. Auf die Nummer wird nur bei einer späteren, nicht direkt folgenden Referenzierung verwiesen. Es gibt keine Vorwärtsverweise auf zukünftige Formeln. Bisher nicht definierte Variablen aus der Formel sind im Text zu benennen bzw. müssen erklärt werden. Formeln sind in den Textfluss eingebunden und die Zeichensetzung wird dabei beachtet.

#### *Beispiel 2: Formeln und geradestehende sowie kursive Schrift*

Die Federkraft F ändert sich mit dem Spannweg s. Die Funktion  $F = F(s)$  wird Kennlinie der Feder genannt. Beim Spannen aus der kräftefreien Lage  $s = 0$  bis auf  $s = s_1$ wird die Arbeit

$$
W = \int_0^{s_1} F(s) \mathrm{d}s \tag{76}
$$

an der Feder verrichtet, wie aus der Abbildung 30 hervorgeht. Gleichung (76) gilt für jede Federkennlinie  $F(s)$ . Im Spezialfall einer linearen Federkennlinie gilt das Hooke'sche Gesetz (54). Dieser Spezialfall ist in Abbildung 30 abgebildet. Man erkennt durch Berechnung des Flächeninhalt des Dreiecks oder durch Integration des Hooke'schen Gesetzes, dass für eine lineare Feder mit der Federkonstanten  $D$  die Spannarbeit gegeben ist durch

$$
W = \frac{1}{2} Ds_1^2 \,. \tag{77}
$$

Symbole (Variablen, "Formelzeichen", z. B. x, y, m, f, s) werden stets kursiv geschrieben, Indizes oder Operatoren (z. B. max, min, sin, cos, aber auch das Differenzial "d" bei einem Integral) hingegen nicht. Um in einer Mathematikumgebung in LaTeX geradestehende Schrift zu erzeugen, kann der Befehl \text{} genutzt werden.

- Kursive Schrift:
	- o Variablen (*N*, *n*, *x*, …)
	- Geradestehende Schrift:
	- o Einheiten (W, m, cm, dB, Hz, …)
	- o Zahlen (1, 2, 3000, …)
	- o mathematische Operatoren, Funktionen (log, sin, cos, …)
	- o Euler'sche Zahl e, imaginäre Einheit i bzw. j.
	- $\circ$  Bezeichner ( $c_{\text{transverse}}$ ,  $v_{\text{max}}$ )

Weitere Informationen bietet die [Tabelle 2,](#page-7-1) die eine Übersicht der DIN-Normen zu Darstellung von Zahlen und Formel enthält. Die DIN-Normen sind im Netz der Jade Hochschule [hier](https://www.jade-hs.de/unsere-hochschule/organisation/zentrale-bereiche/hochschulbibliothek/)<sup>[1](#page-7-2)</sup> zugänglich. Dort auf "DBIS Datenbanken" klicken. In das Feld für die schnelle Suche nach Datenbanken "Nautos" eingeben. Unter DIN-Normen in der Nautos-Datenbank z. B. die Freitextsuche mit "DIN 1338" benutzen. Dies ist der direkte Link zur Suche in de[r Nautos-Datenbank](https://nautos.de/Q25/search)<sup>[2](#page-7-3)</sup>.

<span id="page-7-1"></span>*Tabelle 2: Übersicht der DIN-Normen zur Darstellung von Zahlen und Formeln (Blankenburg, 2022)* 

| DIN-Nr.                  | <b>Bezeichnung</b>                                                                               | <b>DIN-Taschenbuch</b> |
|--------------------------|--------------------------------------------------------------------------------------------------|------------------------|
| 461                      | Grafische Darstellungen in Koordinatensystemen                                                   | 202                    |
| 1301<br>Teil 1<br>Teil 2 | Einheiten;<br>Einheitennamen, Einheitenzeichen<br>Allgemein angewendete Teile und Vielfache      | $22*$                  |
| 1302                     | Allgemeine mathematische Zeichen und Begriffe                                                    | 202                    |
| 1304<br>Teil 1<br>Teil 6 | Formelzeichen;<br>Allgemeine Formelzeichen<br>Formelzeichen der elektrischen Nachrichtentechnik  | 202                    |
| 1313                     | Größen                                                                                           | $22*$                  |
| 1338                     | Formelschreibweise und Formelsatz                                                                | 202                    |
| 5493<br>Teil 1<br>Teil 2 | Logarithmische Größen und Einheiten<br>Allgemeine Grundlagen<br>Logarithmierte Verhältnisgrößen  | $22*$                  |
| 40 146<br>Teil 2         | Begriffe der Nachrichtenübertragung;<br>Nutzpegel, Störpegel, Dynamik, Signal-/Stör-Pegelabstand | 22                     |

#### <span id="page-7-0"></span>2.5 Abbildungen und Tabellen

Gute Bilder oder Prinzipskizzen sind oft effizienter als verbale Beschreibungen. Quantitative Ergebnisse sollten in Tabellen oder Grafiken dargestellt werden, wenn dies die Übersichtlichkeit erhöht.

Abbildungen und Tabellen sind fortlaufend zu nummerieren und mit einem Kurztext zu beschreiben. Abbildungen und Tabellen sollen zusammen mit dem Kurztext selbsterklärend sein. Das bedeutet, die Abbildung oder die Tabelle sind zusammen mit ihrem Kurztext ohne zusätzliche Informationen verständlich. Der Kurztext ist bei Tabellen oberhalb und bei Abbildungen unterhalb zu positionieren. Dieser Kurztext hat mind. Schriftgröße 10 pt. Besser ist jedoch, eine Schriftgröße ähnlich dem umstehenden Text zu wählen.

Anders als Formeln müssen Abbildungen und Tabellen explizit mit der jeweiligen Nummer im Text referenziert werden. Eine Formulierung im Stil von "In der folgenden Abbildung/Tabelle ist ... dargestellt." ist nicht akzeptabel. Inhalt, Aussage oder Bedeutung von Abbildungen und Tabellen werden im Text interpretiert.

Abbildungen und Tabellen sind mit ihren Kurztexten direkt als Gleitobjekt im Text einzufügen. Dabei ist darauf zu achten, dass sie nach der ersten Erwähnung im Text bzw. auf der Seite, auf der sie erwähnt werden, erscheinen. Außerdem sollten sie nach vollständigen Absätzen eingefügt werden und nicht im Textfluss. In LaTeX kann zur Positionierung die Eingabe \begin{figure}[**htbp**] (Bedeutung: here, top, bottom, new page) genutzt werden.

Abbildungen und Tabellen können farbig oder schwarz/weiß bzw. in Graustufen dargestellt sein. Es muss sichergestellt sein, dass auch bei farbigen Abbildungen und Tabellen in einem Schwarz-weiß-Ausdruck Unterschiede deutlich bleiben.

1

<span id="page-7-2"></span><sup>1</sup> https://www.jade-hs.de/unsere-hochschule/organisation/zentrale-bereiche/hochschulbibliothek/

<span id="page-7-3"></span><sup>2</sup> https://nautos.de/Q25/search

Wenn Abbildungen oder Tabellen aus externen Quellen entnommen wurden, ist dies im Kurztext mit Quellenangabe zu kennzeichnen (siehe dazu auch Kap[. 2.6\)](#page-10-0).

Eine Abbildung muss ausreichend scharf/lesbar sein. Dies ist am besten durch vektororientierte, skalierbare Formate wie z. B. eps oder svg erreichbar. Eine Anleitung, wie der Export von Diagrammen aus Excel/Calc als Vektorgrafik zur verlustfreien Weiterverwendung, insbesondere in LaTeX, erreicht werden kann, ist [hier](https://tgm-wiki.jade-hs.de/_media/wissenschaftliches_schreiben/vektorgrafik_office_latex.pdf)<sup>[3](#page-8-0)</sup> hinterlegt. Achsenbeschriftungen, Legenden etc. müssen korrekt, vollständig und gut lesbar sein. Gut lesbar bedeutet, dass die Schriftgrößen im Bild etwa der Schriftgröße des Textes entsprechen sollte.

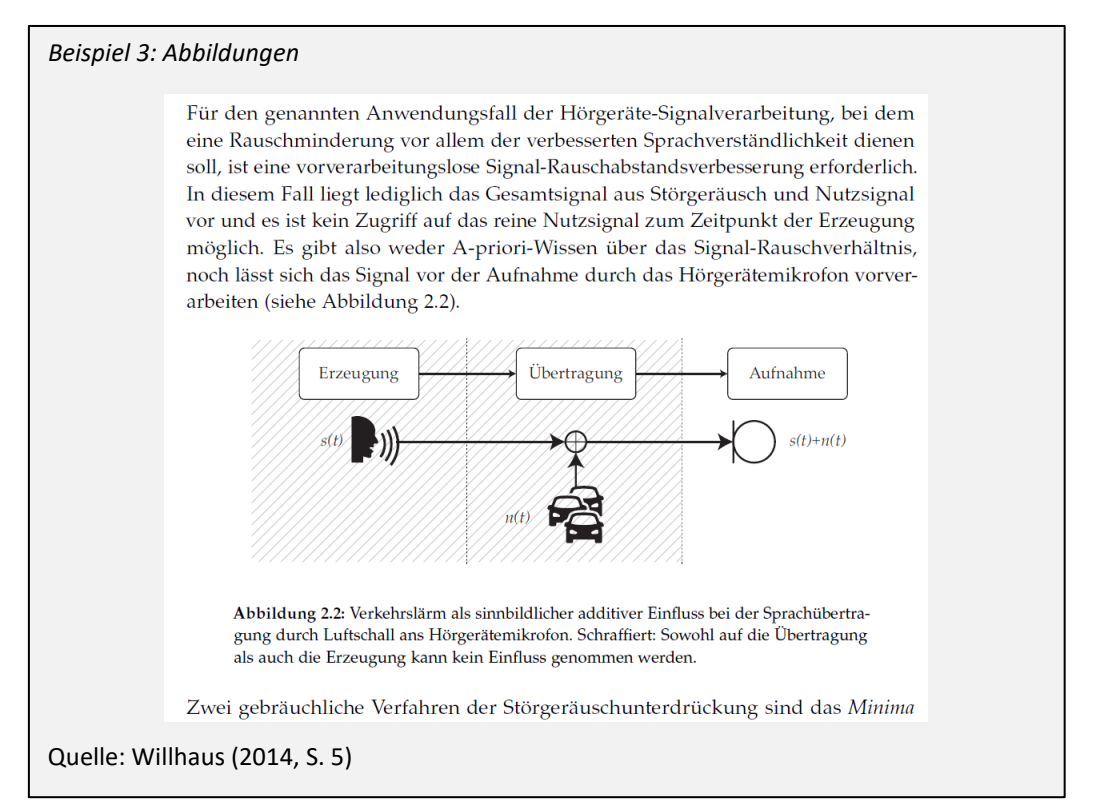

Bei der Darstellung von Ergebnissen in Graphen und Tabellen ist auf folgendes zu achten:

- Die dargestellten Achsenbereiche sind sinnvoll zu wählen.
- Der Wertebereich muss Werteveränderungen sichtbar werden lassen.
- Der Wertebereich muss einen einfachen Vergleich zwischen Abbildungen der Arbeit ermöglichen (z. B. gleiche Wertebereiche in verschiedenen Darstellungen wählen).
- Achsenbeschriftungen und Einheiten nicht vergessen!

1

• Dieselbe Information soll nicht redundant dargestellt werden, z. B. sowohl in einer Tabelle als auch in einer Abbildung. Eine minimal veränderte Information (z. B. Differenz zweier schon dargestellter Werte/Funktionen) rechtfertigt in der Regel keine neue Abbildung.

<span id="page-8-0"></span><sup>&</sup>lt;sup>3</sup> https://tgm-wiki.jade-hs.de/\_media/wissenschaftliches\_schreiben/vektorgrafik\_office\_latex.pdf

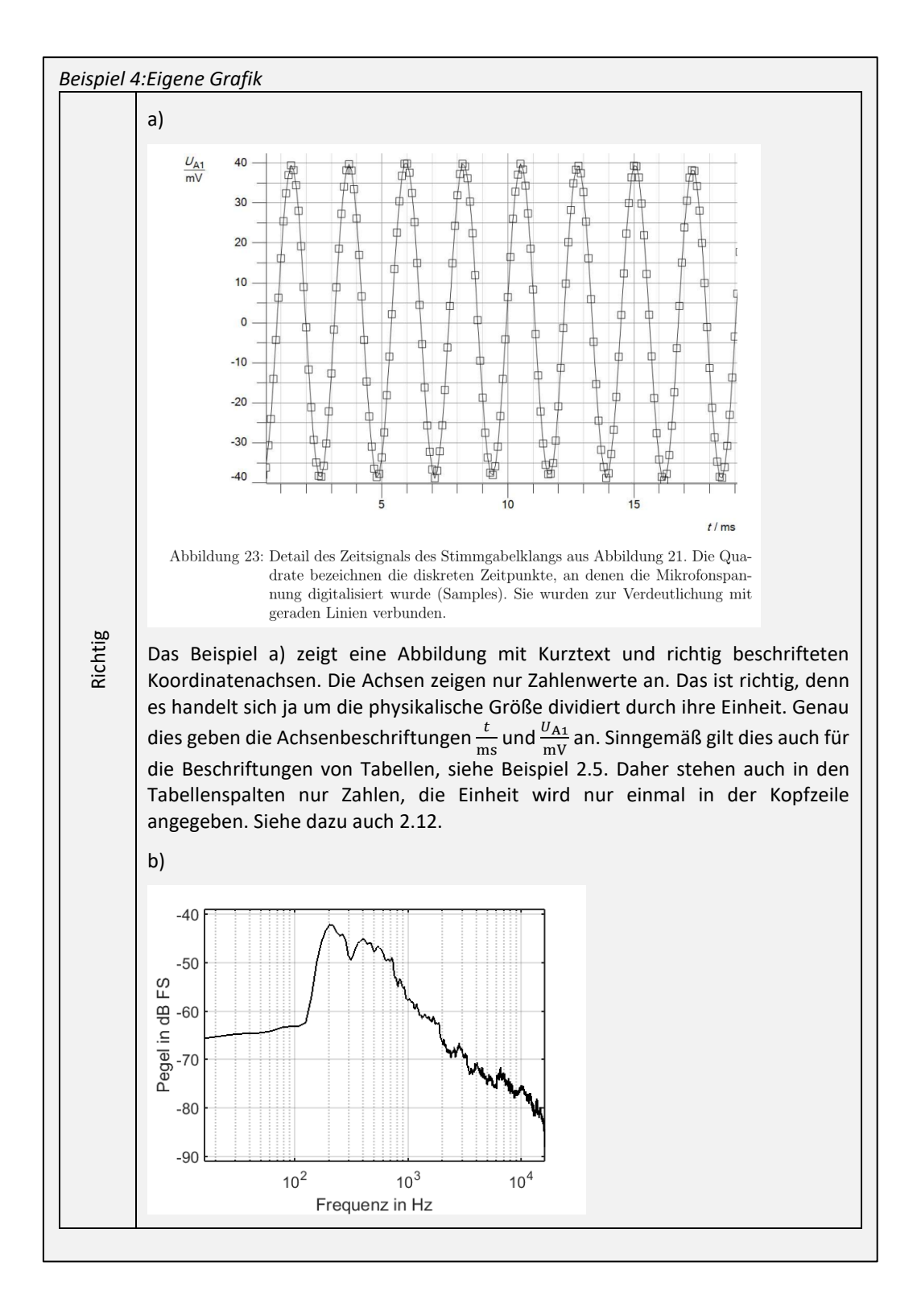

6

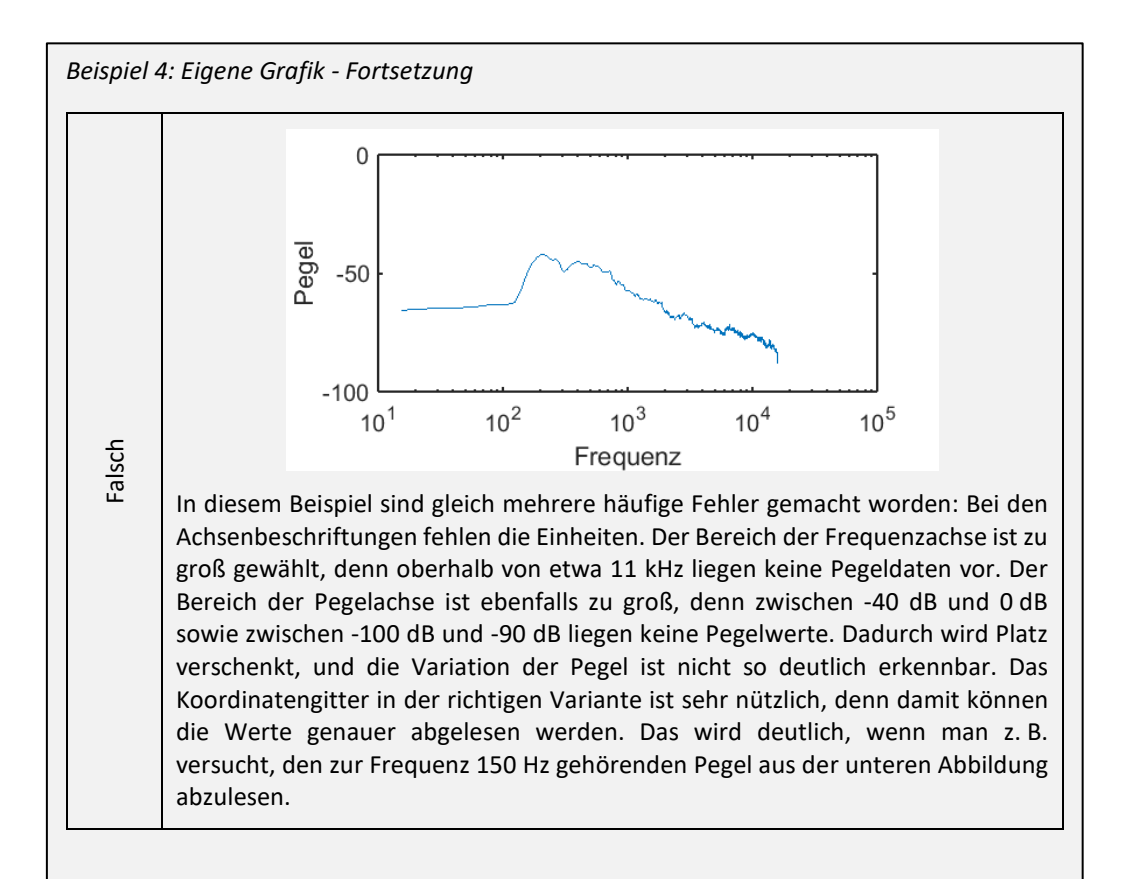

#### <span id="page-10-1"></span>*Beispiel 5: Eigene Tabelle*

Tabelle 2: Gemessene Weglängen  $\Delta s$  und Laufzeiten  $\Delta t$  sowie die daraus berechneten Geschwindigkeiten  $v$ . Die Berechnung erfolgt nach Gleichung  $(2)$ .

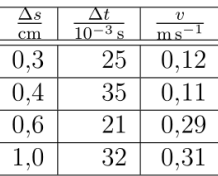

Aus der Tabelle geht z. B. hervor, dass bei der zweiten Messung für die Weglänge 0,4 cm die Zeit 0,035 s benötigt wurde. Daraus ergibt sich die Geschwindigkeit 0,11 m/s.

#### <span id="page-10-0"></span>2.6 Zitieren

1

Der richtige Umgang mit Quellen und damit verbunden das richtige Zitieren führt zur Vermeidung von Plagiaten. Den Umgang mit Plagiaten in der Abteilung beschreibt die [Leitlinie zum Thema Plagiate](https://tgm-wiki.jade-hs.de/studium/wissenschaftliches_schreiben/leitlinie_plagiate)<sup>[4](#page-10-2)</sup>.

Grundsätzlich gilt für den wissenschaftlichen Umgang mit Quellen: Jegliche verwendete Quelle muss angegeben werden. Dabei sind Primärquellen Sekundärquellen vorzuziehen. Für das Angeben von Quellen und für Literaturverzeichnisse gibt es unterschiedliche Zitierstile. Der Autor-Jahr-Stil der [American Psychological Association \(APA-Style, 7. Version\)](https://apastyle.apa.org/)<sup>[5](#page-10-3)</sup> wird empfohlen. Eine deutsche

<span id="page-10-2"></span><sup>&</sup>lt;sup>4</sup> https://tgm-wiki.jade-hs.de/studium/wissenschaftliches\_schreiben/leitlinie\_plagiate

<span id="page-10-3"></span><sup>5</sup> https://apastyle.apa.org/

[Überarbeitung](https://www.hochschule-trier.de/fileadmin/Hochschule/Einrichtungen/Bibliothek/Download-Dokumente/Ratgeber_Bibliothek_-_Doppelung_bei_UC/Zitieren/Hochschule_Trier_-_Bibliothek_-_APA_7__de__-_Langversion_mit_Merkzettel_-_2021-02-17.pdf)<sup>[6](#page-11-1)</sup> wird z. B. von der Bibliothek der Hochschule Trier bereitgestellt. Dieses Dokument zeigt detailliert die Umsetzung des APA-Style. Es werden keine Fußnoten zum Verweis auf die Literatur verwendet!

Eine grundlegende Einführung in das Zitieren nach dem APA-Style folgt in den Abschnitten [2.6.1](#page-11-0) – [2.6.2.](#page-12-0) Details sind auf den o. g. Webseiten nachzulesen.

#### <span id="page-11-0"></span>2.6.1 Direkte und sinngemäße Zitate

Sinngemäße Zitate (Paraphrasen oder indirektes Zitat) und direkte Zitate (wörtliche Zitate) werden unterschieden. Bei sinngemäßen Zitaten wird der Inhalt mit eigenen Worten wiedergegeben, wohingegen bei direkten Zitaten der Inhalt wörtlich wiedergegeben wird. I. d R. werden sinngemäße Zitate verwendet. Für die Verwendung von direkten Zitaten schreibt das Massachusetts Institute of Technology treffend: "Quote only if the language is particularly expressive and/or adds weight to your argument" (Massachusetts Institute of Technology, 2022). Zitate müssen eindeutig sein. Einem Kurzbeleg, d. h. einem Verweis im Text, darf nur eine Literaturangabe im Literaturverzeichnis zugeordnet werden können.

Bei sinngemäßen Zitaten und Verweisen wird der Kurzbeleg direkt an der Stelle bzw. in dem Satz mit Namen und Jahreszahl eingefügt, z. B.:

- … wurde in unterschiedlichen Arbeiten zur Untersuchung von Störgeräuschreduktionen verwendet (Wittkop, 1994, 2001; Peissig, 1992; Peissig und Kollmeier, 1997). …
- … Franklin et al. (2006) untersuchten den Effekt des Sprachpegels …

Sobald Textteile aus der Literatur oder Texte aus dem Internet wörtlich übernommen werden, müssen diese Texte in Anführungsstriche gesetzt und der Kurzbeleg mit Seitenangabe immer unmittelbar nach der Stelle, an der zitiert wird, eingefügt werden, z. B.: ... "die Existenz der konvergenten Reihenentwicklung im Außenraum" (Arnold, 1981, S. 14)

Kurzbelege können nicht außerhalb von Sätzen am Ende eines Absatzes eingefügt werden. Stattdessen wird die Literatur innerhalb der Absätze innerhalb der Sätze zitiert. Wenn sich der Inhalt eines vollständigen Absatzes aus einer oder mehreren Quellen entnommen ist, dann beginnt bereits der Absatz mit dem Hinweis auf die Literatur, indem der Kurzbeleg in den Gedankengang und damit Schreibfluss eingebaut wird. Bei sinngemäßen Zitaten müssen durch die Wortwahl der Anfang und das Ende des Zitates deutlich werden.

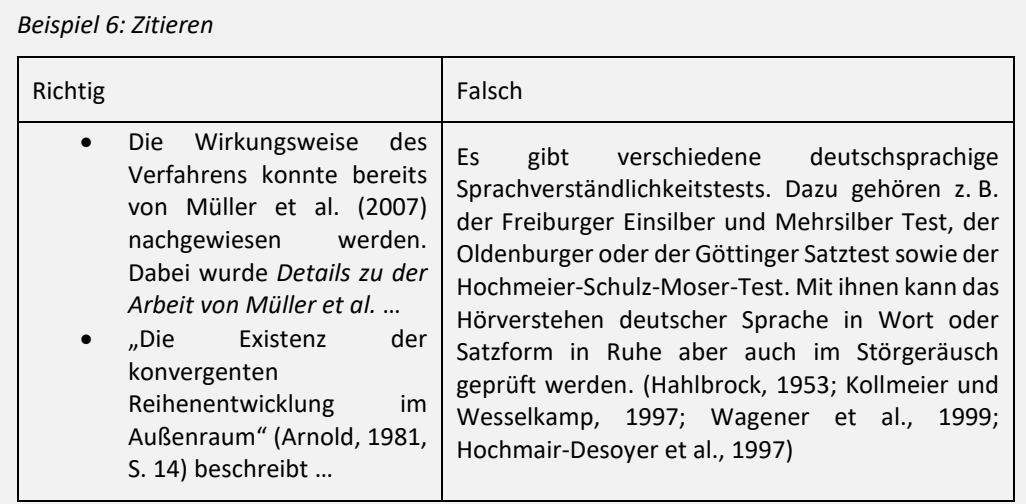

**.** 

<span id="page-11-1"></span><sup>6</sup> https://www.hochschule-trier.de/fileadmin/Hochschule/Einrichtungen/Bibliothek/Download-Dokumente/Ratgeber\_Bibliothek - Doppelung\_bei\_UC/Zitieren/Hochschule\_Trier\_-\_Bibliothek\_-\_APA\_7\_\_de\_\_-\_Langversion\_mit\_Merkzettel\_-\_2021-02-17.pdf

Bei mehr als zwei Autoren wird der Erstautor mit dem Zusatz "et al." (Latein: "und andere") im Text aufgeführt. Das Literaturverzeichnis enthält jedoch eine vollständige Liste von bis zu 20 Autorennamen.

Abbildungen oder Tabellen, die aus externen Quellen entnommen wurden, werden durch Kurzbeleg im Abbildungs- bzw. Tabellentext gekennzeichnet (Zitierweise: Quelle: …; In Anlehnung an: …), und die geforderten Quelleninformationen werden im Literaturverzeichnis eingefügt. Diese Art des Zitierens von Abbildungen entspricht nicht dem APA-Style, sie ist aber zulässig. Wenn Abbildungen aus einer externen Quelle entnommen und verändert und/oder ergänzt werden, ist dies mit der Zitierweise "In Anlehnung an: …" und dem entsprechenden Kurzbeleg sowie den Quelleninformationen im Literaturverzeichnis zu verdeutlichen.

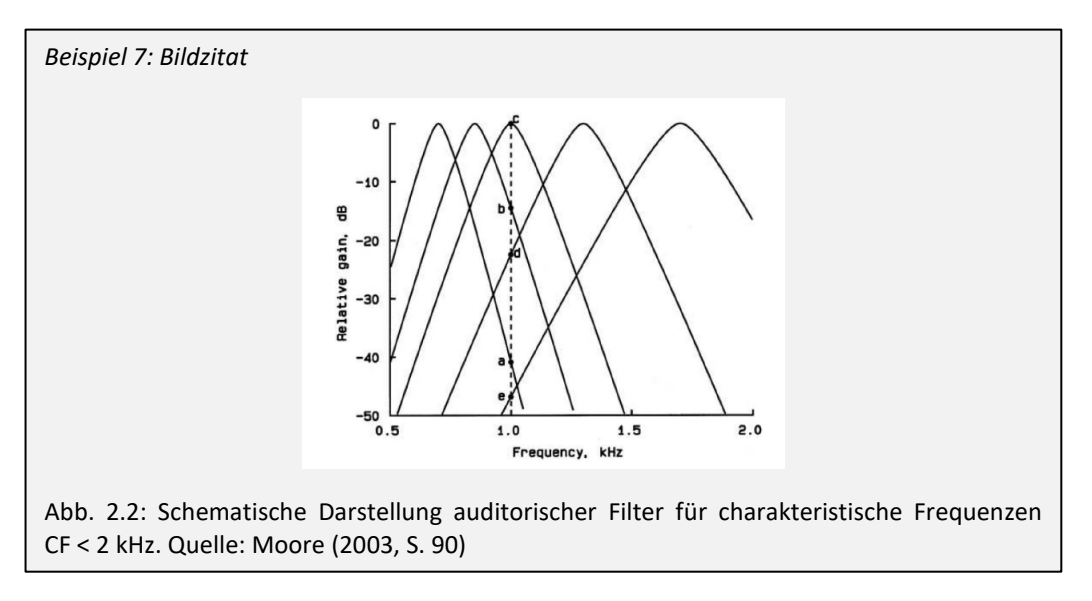

#### <span id="page-12-0"></span>2.6.2 Literaturverzeichnis

Das Literaturverzeichnis ist eine systematische Auflistung der im Text zitierten Literatur. Es wird nur Literatur aufgeführt, die im Text auch zitiert wird. Eine extrem kurze Literaturliste legt den Verdacht nahe, dass die Arbeit ohne Kenntnis des vorhandenen Wissens in der Literatur erstellt wurde. Eine extrem lange Literaturliste legt den Verdacht nahe, dass nicht alle Artikel selbst gelesen und durchgearbeitet wurden. Bei der Formatierung der Literaturverweise sollte der APA-Style verwendet werden. Dabei wird das Literaturverzeichnis alphabetisch nach dem Nachnamen der Erstautoren geordnet. Bei mehreren Zitaten des gleichen Erstautors ist zunächst alphabetisch nach den Zweitautoren, dann nach dem Erscheinungsjahr und bei mehreren Veröffentlichungen der gleichen Autoren in einem Jahr mit dem Zusatz "a", "b" etc. zur Jahreszahl zu ordnen (z. B. Mustername (1988a)). Jahreszahl und Kleinbuchstabe sind sowohl im Text als auch im Literaturverzeichnis aufzuführen. Im Literaturverzeichnis müssen alle Informationen enthalten sein, damit eine Quelle vom Leser gefunden werden kann.

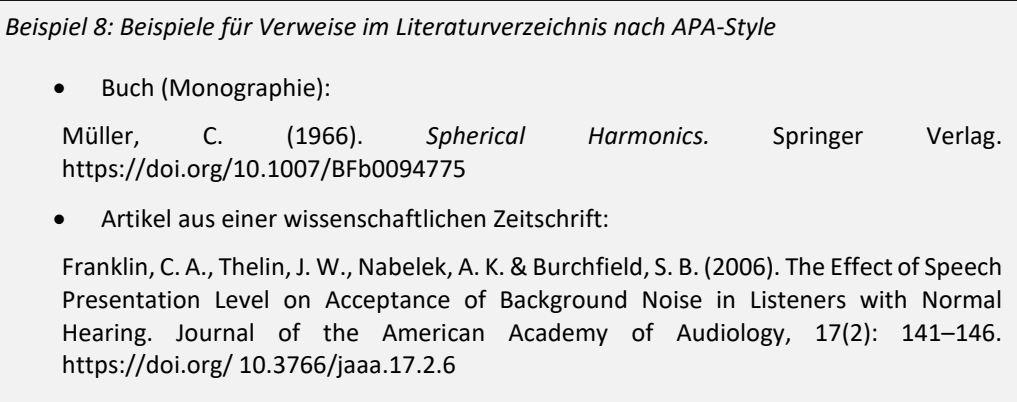

#### <span id="page-13-0"></span>2.7 Quellcode

#### <span id="page-13-1"></span>2.7.1 Rahmenbedingungen zur Codeerstellung

Quellcode ist eine "in einer [höheren] Programmiersprache geschriebene Abfolge von Programmanweisungen, die vom Menschen gelesen, aber erst nach einer elektronischen Übersetzung vom Computer verarbeitet werden können" (Duden, 2018). Eine ausreichende Dokumentation des Codes ist unerlässlich. Dabei müssen ggf. Copyrights beachten werden. Jeder Quellcode muss mindestens einen Hinweis auf Autorenschaft, Version, Datum und Kommentare zur Funktion/Verwendungsmöglichkeit des Codes beinhalten. Weitere Hinweise finden sich [hier](https://tgm-wiki.jade-hs.de/_media/wissenschaftliches_schreiben/code_styleguide.pdf)<sup>[7](#page-13-5)</sup>.

#### <span id="page-13-2"></span>2.7.2 Einbinden von Quellcode im Text

Quellcode gehört in den Anhang eines Textes. Der Algorithmus wird im Hauptteil nur beschrieben, und von dort aus wird auf den Quellcode im Anhang verwiesen. Eine mögliche Ausnahme, die aber gut überlegt sein sollte, ist: Kurzer und wichtiger oder innovativer Quellcode (max. 10 Zeilen) kann im Text verwendet werden.

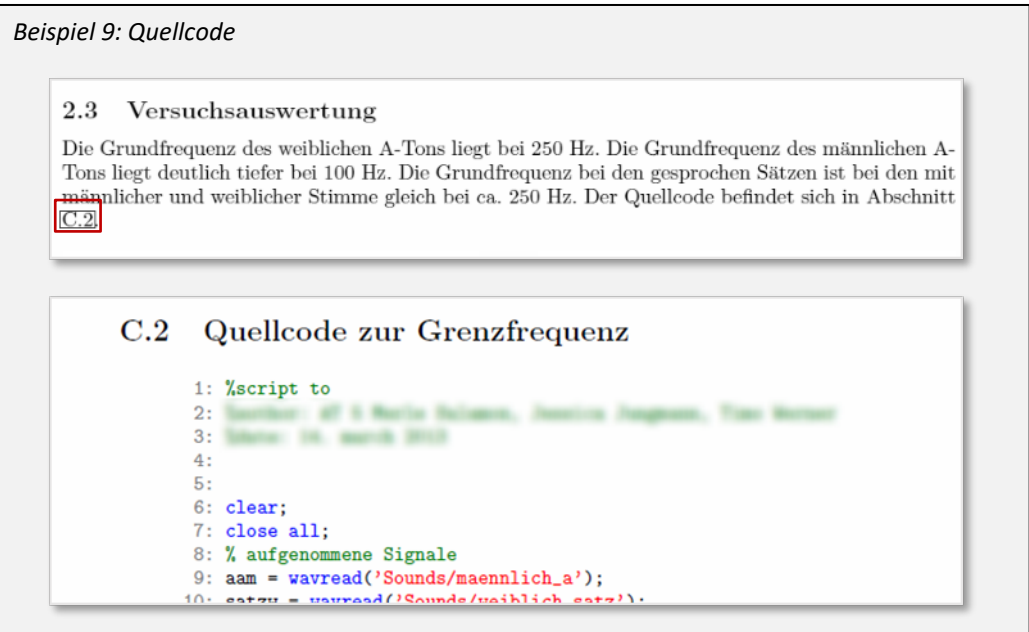

### <span id="page-13-3"></span>2.8 Rechtschreibung, Zeichensetzung und Grammatik

Grundsätzlich gelten die Regeln der deutschen Rechtschreibung, Zeichensetzung und Grammatik, wie sie im [Duden](http://www.duden.de/)<sup>[8](#page-13-6)</sup> festgehalten sind. Eine sinnvolle Worttrennung muss angewendet werden und die automatische Rechtschreibprüfung wird empfohlen. Gravierende orthografische Mängel führen zur Abwertung der Arbeit. Ausgenommen sind direkte Zitate, die immer in der Original-Schreibweise übernommen werden. Englischsprachige Arbeiten sind einheitlich in British English, American English oder einer anderen englischen Variante zu verfassen. Im Anhang [6.1.1–](#page-26-1)[6.1.3](#page-28-0) sind häufig vorkommende Fehler, die zu vermeiden sind, aufgeführt.

#### <span id="page-13-4"></span>2.9 Roter Faden

Damit Texte für den\_die Leser\_in nachvollziehbar sind, ist die logische Reihenfolge (roter Faden) der Informationen und Inhalte einzuhalten. Sichergestellt werden muss, dass im Schritt (i) alles erklärt ist, was im folgenden Schritt (i+1) benötigt wird. Der Die Leser in muss dem Gedankenfluss des der

1

<span id="page-13-5"></span><sup>7</sup> https://tgm-wiki.jade-hs.de/\_media/wissenschaftliches\_schreiben/code\_styleguide.pdf

<span id="page-13-6"></span><sup>8</sup> http://www.duden.de/

Autoren\_in folgen können. Aufeinanderfolgende Sätze müssen eine logische Reihenfolge aufweisen, um einen vernünftigen Textfluss zu ergeben. Ebenso wie bei einem Programm-Code, der in falscher Reihenfolge nicht funktioniert, ist es bei einem Text. Unnötige Wiederholungen und Textabschnitte, die zu weit vom roten Faden der Darstellung abweichen, können diesen unterbrechen und sind deshalb zu vermeiden. Um den roten Faden deutlich werden zu lassen, muss auch die Überschrift eines Abschnitts aussagekräftig sein und zum nachfolgenden Text passen.

#### <span id="page-14-0"></span>2.10 Stil

- Um eine sachliche und unpersönliche Schriftsprache zu verwenden, sollte Folgendes vermieden werden:
	- o "ich", "wir", "unsere/meine Arbeit", "Sie" (persönliche Ansprache),
	- o Einschübe,
	- o Umgangssprache,
	- o "Nudelsätze"; kurze klare Formulierungen sollten stattdessen formuliert werden,
	- o Füllsätze ohne inhaltliche Aussage,
	- o nichtfachliche, ironische oder zynische Ausdrücke oder Aussagen.
	- $\circ$  Viele aufeinander folgende Passivkonstruktionen sowie "man" sollte sparsam und nur wenn notwendig verwendet werden.
- Vermieden werden sollten auch Laborjargon und Anglizismen. In deutschen Texten werden soweit möglich deutsche Begriffe verwendet. Wenn kein deutscher Begriff gebräuchlich ist, dann wird der englische Begriff genutzt. Evtl. ist es notwendig, diesen mit deutschen Worten zu erklären. Genutzt werden sollte z. B. nicht das Wort "Paper", sondern "Artikel".
- Sätze aus automatischen Übersetzungsprogrammen eines englischen Artikels ins Deutsche dürfen nicht ohne sorgfältige Prüfung genutzt werden.
- Sowohl Fußnoten als auch Anmerkungen sind nach Möglichkeit zu vermeiden. Sind sie dennoch notwendig, so sind Fußnoten bzw. Anmerkungen auf der jeweiligen Textseite unten anzubringen und durch die ganze Arbeit oder kapitelweise fortlaufend zu nummerieren.
- "bzw." wird nur dann verwendet, wenn es in dem Satz auch eine echte ("über Kreuz"-) Beziehung zwischen zwei Wortpaaren gibt. Beispiel für den richtigen Gebrauch von "bzw.": "Frau Meier und Herr Müller, die in Hamburg bzw. in München wohnen, treffen sich in Frankfurt." In den allermeisten Fällen gibt es aber solch eine "über Kreuz"-Beziehung (daher ja auch der Name "beziehungsweise") in dem Satz gar nicht – stattdessen würde i. d. R. ein schlichtes "und" oder "oder" oder vielleicht auch "... oder besser gesagt: ..." völlig ausreichen.
- Einem "als auch" geht stets ein "sowohl" voraus, weil die Redewendung "sowohl ... als auch" lautet. Zwischen "sowohl ... als auch" wird kein Komma gesetzt.
- Der Unterschied zwischen "dasselbe" oder "das gleiche" muss beachtet werden. "Der-, die-, dasselbe" besagt, dass etwas identisch ist. "Der, die, das Gleiche" besagt, dass sich zwei unterschiedliche Dinge gleichen. Dasselbe gibt es also immer nur einmal, während das Gleiche gewissermaßen ein Duplikat ist. "dieselbe Jacke" wird zusammengeschrieben, "die gleiche Jacke" nicht!

Beispiele:

- o "Er besucht dieselbe Schule wie ich." (z. B. in beiden Fällen die Goetheschule)
- o "Sie tranken alle nacheinander aus demselben Glas." (Das Glas wurde weitergereicht.)
- o "Ich möchte den gleichen Wein wie der Herr am Fenster." (Die Vorstellung, denselben Wein trinken zu wollen, wäre für die meisten eklig…)
- o "Sie trägt das gleiche T-Shirt wie ihre Freundin." (Das bezieht sich auf das gleichzeitige Tragen – zu verschiedenen Zeitpunkten könnten die beiden Freundinnen durchaus auch dasselbe T-Shirt tragen, wenn die eine Freundin der anderen das T-Shirt gibt.)
- Der Unterschied zwischen "als" und "wie" muss beachtet werden. Die Vergleichspartikel "als" drückt standardsprachlich Ungleichheit aus, die Vergleichspartikel "wie" dagegen Gleichheit. Daher steht nach einem Komparativ immer "als", nicht "wie".
	- o Beispiel Ungleichheit: "Deine Hände sind kleiner als meine." (falsch: "Deine Hände sind kleiner wie meine.")
	- o Beispiele Gleichheit: "Ich bin so groß wie Du.", "Dein Hund ist so alt wie meiner."
	- o Falsch ist auch die Verwendung von "als wie" anstelle eines schlichten "als":
	- o "Das schmeckt doch viel besser als Nudeln." (falsch: "Das schmeckt doch viel besser als wie Nudeln.")

• Die Benutzung von "dieser", "dieses" oder "diese" muss vermieden werden, wo ein "er", "sie", "es" ausreicht. Zu vermeiden ist also: "Die Frau sah nach rechts und links. Anschließend überquerte diese die Straße". Besser formuliert: "Die Frau sah nach rechts und links. Anschließend überquerte sie die Straße". "Diese/dieser/dieses" wird nur dann (und dann ganz bewusst) eingesetzt, wenn das Subjekt des vorhergehenden Satzes wechselt und somit Verwirrung entstehen könnte: "Der dicke Mann schlug dem dünnen Mann ins Gesicht. Dieser trat ihn." Dann ist klar: "Der (zuletzt genannte) dünne Mann trat den dicken Mann." – und nicht umgekehrt. Mit "dieser" wird also explizit auf den zuletzt Genannten verwiesen. Bei "Er trat ihn." würde "er" sich immer noch auf das Subjekt des vorangegangenen Satzes beziehen. Das wäre missverständlich und im Sinne der beabsichtigten Aussage sogar falsch.

#### <span id="page-15-0"></span>2.11 Fachbegriffe und Abkürzungen

- Nur Fachbegriffe werden verwendet, die erklärt werden (siehe auch Abschnit[t 2.10\)](#page-14-0).
- Abkürzungen werden beim ersten Auftreten ausgeschrieben, in Klammern eingeführt und dann konsequent genutzt.

*Beispiel 10: Abkürzung*

Die Sprachverständlichkeitsschwelle (L50) beschreibt das Signal-Rausch-Verhältnis (S/N) bei dem 50 % der Sprache verstanden wird. Der Proband XY erreichte einen L50 von -7 dB S/N.

- Triviale Abkürzungen (usw., z. B., bzw., u. a.) dürfen ohne Einführung verwendet werden.
- Typische Abkürzungen mit geschützten Leerzeichen trennen.

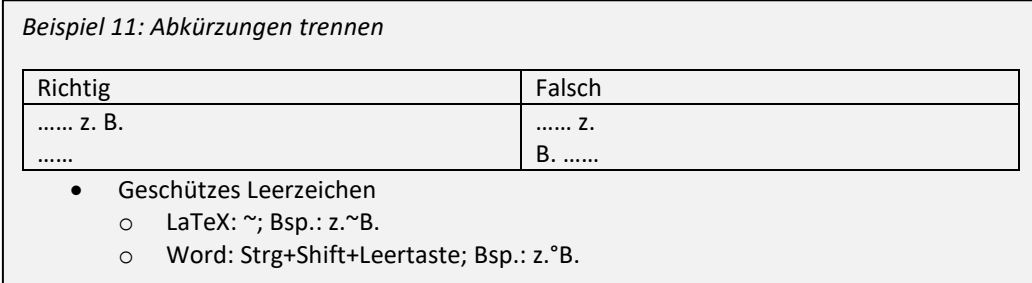

• Als Abkürzung für "bezüglich" wird "bez." verwendet (nicht "bzgl.").

#### <span id="page-15-1"></span>2.12 Zahlen und Einheiten

• Zahlen bis inkl. zwölf werden ausgeschrieben. Eine Ausnahme ist: Folgen Einheiten oder werden die Zahlen in immer wiederkehrenden Begriffen/Beschreibungen genutzt, werden Ziffern verwendet.

*Beispiel 12: Zahlen bis 12*

1

zwei Widerstände, fünf Versuchspersonen, 1 m, 30 Hz, Messmethode 3, Aufgabe 2

• Die Anzahl der Nachkommastellen muss zu der Unsicherheit der Größe passen. Genaueres dazu in ["Messergebnis mit Messunsicherheit"](https://tgm-wiki.jade-hs.de/studium/wissenschaftliches_schreiben/messunsicherheit)<sup>[9](#page-15-2)</sup> und siehe auch DIN 1319.

<span id="page-15-2"></span><sup>9</sup> https://tgm-wiki.jade-hs.de/studium/wissenschaftliches\_schreiben/messunsicherheit

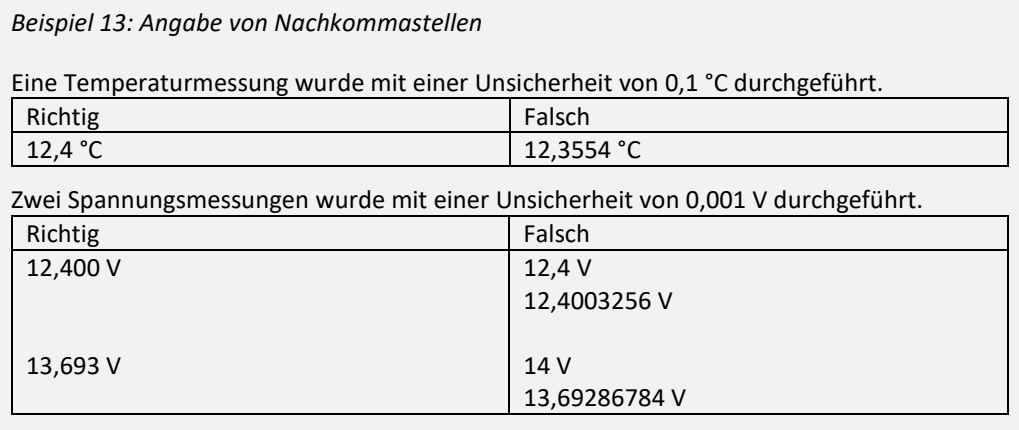

• Angabe von Zahlenwerten mit mehr als drei führenden Nullen vermeiden, stattdessen technisch/wissenschaftliche Schreibweise verwenden. Entsprechendes gilt für große Zahlen.

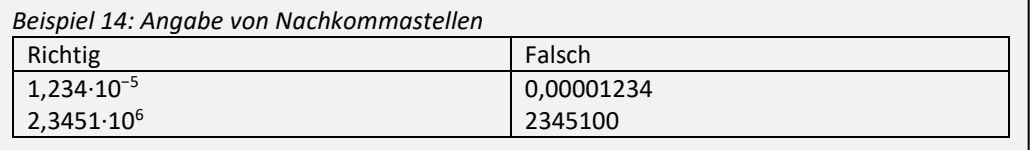

• Zahlen in Tabellen: Zahlen rechtsbündig stellen, da so die Werte besser miteinander verglichen werden können. Die Kommata stehen so untereinander.

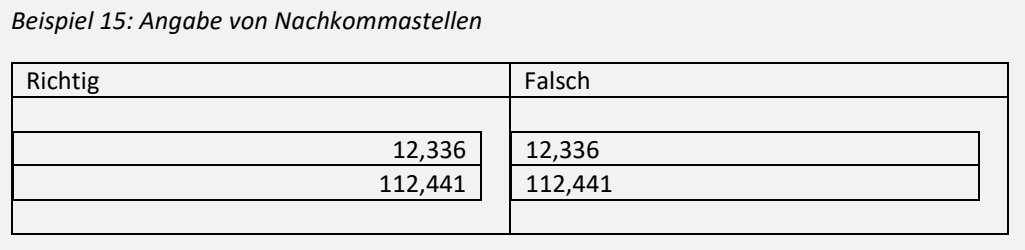

• Es steht immer ein geschütztes Leerzeichen zwischen Zahl und Einheit (einzige Ausnahmen: °, ′, ″ (Winkelgrad, -minute, -sekunde)). Das bedeutet, Zahl und Einheit werden nicht durch einen Zeilenumbruch getrennt.

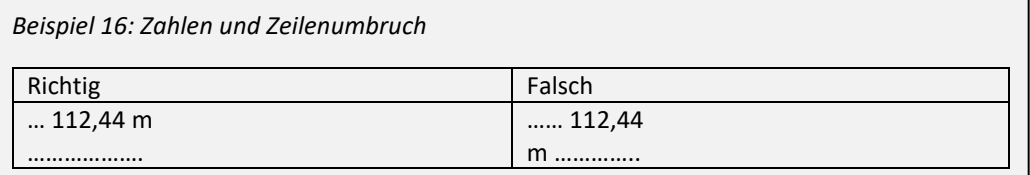

• In deutschen Texten wird bei Dezimalzahlen ein Dezimalkomma, sowie kein Punkt zur Abgrenzung der Tausenderstellen verwendet (stattdessen höchstens ein schmales Leerzeichen).

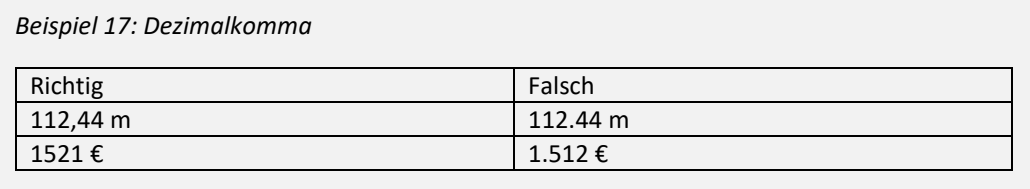

- Einheiten werden nicht in eckige Klammern gesetzt. Eckige Klammern haben eine spezifische Bedeutung, sie erzeugen nämlich die zugehörige Einheit einer Messgröße. Z. B. wird durch "[m] = kg" zum Ausdruck gebracht, dass die Einheit der Masse m das Kilogramm (kg) ist. Bezeichnungen wie z. B. "f [Hz]" oder "t $[10^{-3}s]$ ", wie sie häufig in der Achsbeschriftung von Diagrammen verwendet werden, sind daher eher verwirrend und somit zu vermeiden. Stattdessen sind Schreibweisen wie "f in Hz", "t in  $10^{-3}$ s" oder besser "f/Hz", " $\frac{t}{10^{-3}s}$ " zu bevorzugen. Da die Frequenz f die Einheit Hz hat, wird sie mittels Division durch Hz dimensionslos gemacht, weil ja auch die Zahlen an der Diagrammachse dimensionslos sind. Steht im zweiten Beispiel auf der Achse der Wert 1,2, so bedeutet dies, dass  $\frac{t}{10^{-3}s}$  = 1,2 ist, also umgeformt  $t = 1.2 \cdot 10^{-3}$ s. Das ist klar und eindeutig. In der DIN 461 wird alternativ empfohlen, die zur gezeigten Größe gehörende Einheit zwischen die vorletzte und die letzte Zahl an der Achse zu setzen (Details siehe DIN 461<sup>[10](#page-17-4)</sup>).
- Angaben in dB erfordern immer auch eine Angabe des Referenzwertes. Beispiele: dB SPL, dB HL, dB SL, dB FS, "Sprachpegel liegt x dB unterhalb des Rauschpegels", "Verstärkung von y dB".

#### <span id="page-17-0"></span>2.13 Absätze

- Absätze sind auch als Absätze (z. B. mit einer Leerzeile oder einem größeren Zwischenraum zwischen den Absätzen) auszubilden. Absätze enthalten Beschreibungen eines Gedankengangs oder der gleichen inhaltlichen Zuordnung und beinhalten einen roten Faden. Absätze dürfen nicht nur aus einem Satz bestehen.
- Zeilenumbrüche am Ende von Sätzen ohne inhaltliche oder formale Beendigung des Absatzes und ohne einen größeren Zwischenraum zum nächsten Absatz kommen nicht vor.
- Nach einer Überschrift (und vor der nächsten (Unter-)Überschrift) sind nur Absätze einzufügen, wenn sie dem Roten Faden dienen und nicht inhaltsleeren Zwischentext enthalten.

#### <span id="page-17-1"></span>2.14 Lizenzen

Eine Empfehlung zur Lizensierung der Ausarbeitungen, die im Studium angefertigt werden, ist [hier](https://tgm-wiki.jade-hs.de/studium/wissenschaftliches_schreiben/leitlinie_lizenzen)<sup>[11](#page-17-5)</sup> zu finden. Die Lizenz für Texte sollte auf einer separaten Seite nach dem Deckblatt am Seitenende dargestellt werden.

#### <span id="page-17-2"></span>2.15 Gendersensible Sprache

Gendersensible Sprache sollte in den Texten wo es nötig und sinnvoll ist berücksichtigt werden. Die Hochschule hat dazu eine[n Leitfaden](https://www.jade-hs.de/fileadmin/gleichstellung/downloads/Publikationen_und_Leitf%C3%A4den/Leitfaden_gendersensibleSprache.pdf)<sup>[12](#page-17-6)</sup> zusammengestellt. Er bezieht sich allerdings nicht in erster Linie auf wissenschaftliches Schreiben. Eine einfache Möglichkeit, die gendersensible Sprache zu beachten ist, den folgenden Satz zu ergänzen. Er kann z. B. am Seitenende auf einer separaten Seite vor dem Inhaltsverzeichnis stehen.

Aus Gründen der besseren Lesbarkeit wird im Text verallgemeinernd das generische Maskulinum verwendet. Diese Formulierungen umfassen gleichermaßen weibliche, männliche und diverse Personen; alle sind damit selbstverständlich gleichberechtigt angesprochen.

#### <span id="page-17-3"></span>2.16 Tipps für "kurz vor der Abgabe"

Es wird empfohlen, alle geschriebenen Texte zwei bis drei Tage nicht anzuschauen und anschließend erneut zu lesen. Beim Lesen des Textes nach der Pause sollte man sich die Frage stellen: Verstehe ich noch, was ich schreiben wollte? Die Pause führt dazu, dass Hindernisse im Roten Faden und der Struktur bzw. Mängel, die das Textverständnis einschränken, auffallen.

**.** 

<span id="page-17-4"></span><sup>10</sup> https://de.wikipedia.org/wiki/DIN\_461

<span id="page-17-5"></span><sup>&</sup>lt;sup>11</sup> https://tgm-wiki.jade-hs.de/studium/wissenschaftliches\_schreiben/leitlinie\_lizenzen

<span id="page-17-6"></span><sup>12</sup> https://www.jade-

hs.de/fileadmin/gleichstellung/downloads/Publikationen\_und\_Leitfäden/Leitfaden\_gendersensibleSprache.pdf

# <span id="page-18-0"></span>3 Praktikumsprotokoll

#### <span id="page-18-1"></span>3.1 Länge eines Protokolls

Ein Protokoll umfasst 8-12 Seiten. Gezählt wird dabei der Text ohne Deckblatt, Inhaltsverzeichnis und Anhang.

#### <span id="page-18-2"></span>3.2 Deckblatt

Siehe Abschnit[t 2.2](#page-5-2)

Zu ergänzen sind das Datum des Versuchs, Datum der Abgabe des Protokolls, Erstabgabe oder Abgabe einer korrigierten Fassung.

#### <span id="page-18-3"></span>3.3 Inhaltsverzeichnis

Siehe Abschnit[t 2.3](#page-5-3)

#### <span id="page-18-4"></span>3.4 Einleitung

Führt in den allgemeinen thematischen Rahmen ein, in dem die Versuche stehen. Die Einleitung hat nur den fachlichen Inhalt zum Thema, nicht die Metaebene. Beispiel: Ein Satz wie "Dieser Versuch soll die Grundlagen der harmonischen Schwingung vermitteln." gehört nicht in die Einleitung, wohl aber ein Satz wie "In diesem Versuch werden mit Hilfe eines Drehpendels harmonische Schwingungen erzeugt, deren Amplitude und Periodendauer gemessen werden."

Die Hinführung zum Thema ist eine rein fachliche, sie soll keine Werbung für ein Verfahren machen oder Aufmerksamkeit erhaschen. Sie ist also für Leser geschrieben, die das Thema freiwillig kennenlernen wollen, nicht für solche, die manipuliert werden sollen, weiterzulesen. Beispielsweise ein Satz wie "Digitalisierte Klangsignale sind mehr und mehr Teil unserer Lebenswelt, daher befasst sich dieser Versuch mit dem Samplen von Klängen." gehört nicht in die Einleitung, wohl aber ein Satz wie "Zur Aufnahme und Verarbeitung von Klängen ist die Digitalisierung von Klangsignalen eine oft verwendete Methode."

### <span id="page-18-5"></span>3.5 Versuchsvorbereitung/Theoretischer Hintergrund

Das Kapitel "Versuchsvorbereitung/Theoretischer Hintergrund" informiert über die theoretischen Grundlagen (z. B. Berechnungsvorschriften, Herleitungen von Formeln) und stellt die Aufgaben und Fragestellungen zur Vorbereitung des Praktikums vor.

#### <span id="page-18-6"></span>3.6 Versuchsaufbau und -durchführung

Das Kapitel "Versuchsaufbau und -durchführung" beschreibt:

- Versuchsablauf (evtl. Abbildung/Skizze nebst passender Legende)
- Versuchsbedingungen (evtl. Abbildung/Skizze nebst passender Legende)
- Verwendete Geräte mit Typenbezeichnungen
- Versuchsaufbau ist nachvollziehbar und detailliert beschrieben.
- Experimentelles Vorgehen ist nachvollziehbar beschrieben.

#### <span id="page-18-7"></span>3.7 Ergebnisse

Ergebnisse sind sinnvoll und klar darzustellen. Dieses Kapitel enthält sowohl die erhobenen Messdaten als auch daraus errechnete Größen. Bei großem Umfang sind diese evtl. in den Anhang einzufügen.

#### <span id="page-18-8"></span>3.8 Diskussion und Fehlerbetrachtung

Dieses Kapitel vergleicht z. B. die erhobenen Messergebnisse mit theoretischen Werten. Die Ergebnisse werden diskutiert, eingeordnet, bewertet und gedeutet. Dabei sind die Bewertungen quantitativ begründet, z. B. mit Abschätzung der Unsicherheit. Die Diskussion besteht nicht aus allgemeinen Floskeln, die bei jedem Versuchsprotokoll genau so stehen könnten (z. B. "Die Messungen

waren relativ genau."). Die Diskussion begibt sich auch nicht auf die Metaebene (z. B. "Wir haben viel gelernt. Der Versuch bietet eine gute Einführung zum Thema.").

#### <span id="page-19-0"></span>3.9 Zusammenfassung

Die Zusammenfassung beschreibt kurz und präzise, was im Protokoll gezeigt wurde und fasst die gewonnenen wissenschaftlichen Erkenntnisse zusammen. Auch hier gilt, dass keine allgemeinen Floskeln verwendet werden, sondern sehr konkret zu der speziellen Versuchsdurchführung geschrieben wird.

#### <span id="page-19-1"></span>3.10 Literaturverzeichnis

Siehe Abschnit[t 2.6.2](#page-12-0)

#### <span id="page-19-2"></span>3.11 Anhang

Der Anhang enthält ggf. Tabellen und ggf. Quellcode. In jedem Fall umfasst er eine "Erklärung zum eigenen Beitrag" und eine "Erklärung der eigenständigen Anfertigung".

#### <span id="page-19-3"></span>3.11.1 Erklärung zum eigenen Beitrag

Eine der beiden folgenden Formulierungen ist wahrheitsgemäß auszuwählen und muss ggf. angepasst werden:

- Die Bearbeitung der Aufgabe(n), die dieser schriftlichen Ausarbeitung zu Grunde liegen, wurde nur von den genannten Autoren durchgeführt.
- Teile der Aufgaben, die dieser schriftlichen Ausarbeitung zu Grunde liegen, wurden gemeinsam mit anderen bearbeitet. Im Folgenden machen wir deutlich, welche Teile von uns und welche von anderen stammen.

Hier folgt nun eine Beschreibung dessen, was von anderen stammt. (Z. B: Quellcode zu Aufgabe 2c: Als Grundlage für die Bearbeitung der Aufgabe 2c wurde der Quellcode der Gruppe HA3 herangezogen. Dieser wurde von einem Gruppenmitglied der Gruppe HA3 erklärt. Anschließend programmierten wir frei ohne Vorlage des Quellcodes die Lösung zur Aufgabe nach.)

#### <span id="page-19-4"></span>3.11.2 Erklärung der eigenständigen Anfertigung

Für diese Erklärung ist der folgende Text einzufügen und anzupassen:

Wir/Ich, Autorennamen, erklären hiermit für (Name der Arbeit, z. B. das Protokoll, die Hausarbeit) mit dem Titel "XY", dass:

- wir/ich die Arbeit selbständig (als Gruppe) verfasst haben, und dass die benutzten Hilfsmittel vollständig angegeben sind.
- dort wo diese Arbeit auf Arbeiten basiert, die gemeinsam mit anderen durchgeführt wurden, haben wir im Abschnitt "Erklärung zum eigenen Beitrag" deutlich gemacht, welche Teile von uns und welche von anderen stammen.
- die ganze Arbeit oder Teile der Arbeit noch nicht als Prüfungsleistung vorgelegt wurden.

Diese Arbeit soll als Teil der Prüfungsleistung der Veranstaltung "*XY*" im WS 20*xx*/20*xx* gewertet werden.

Oldenburg, den *Datum*

Autorennamen und Unterschriften

# <span id="page-20-0"></span>4 Hausarbeiten

Inhalte bzw. Zielsetzung von Hausarbeiten unterscheiden sich und werden häufig durch die Prüfenden vorgegeben. Deshalb ist es schwierig, detailliert Inhalte der einzelnen Abschnitte einer Hausarbeit zu benennen. Sinnvoll ist, bei den Prüfenden nachzufragen, was genau verlangt wird. Eventuell ist es sinnvoll, den Prüfenden einen eigenen Gliederungsvorschlag der Arbeit vorzustellen und zu diskutieren.

#### <span id="page-20-1"></span>4.1 Aufbau und Inhalt

<span id="page-20-2"></span>4.1.1 Deckblatt

Siehe Abschnit[t 2.2](#page-5-2)

<span id="page-20-3"></span>4.1.2 Kurzfassung/Abstract (Optional)

Je nach Anforderung der Lehrenden. Die Kurzfassung gibt den gesamten Inhalt der Hausarbeit/Arbeit wieder. Der Umfang wird i. d. R. vorgegeben.

<span id="page-20-4"></span>4.1.3 Inhaltsverzeichnis

Siehe dazu Abschnitt [2.3.](#page-5-3)

<span id="page-20-5"></span>4.1.4 Einleitung, Hauptteil, Schuss

Die Bestandteile Einleitung, Hauptteil und Schluss sind je nach Zielsetzung der Arbeit unterschiedlich strukturiert. Die Feinstruktur gibt dabei der Inhalt vor. Verschiedene Ausrichtungen sind dabei möglich, beispielsweise:

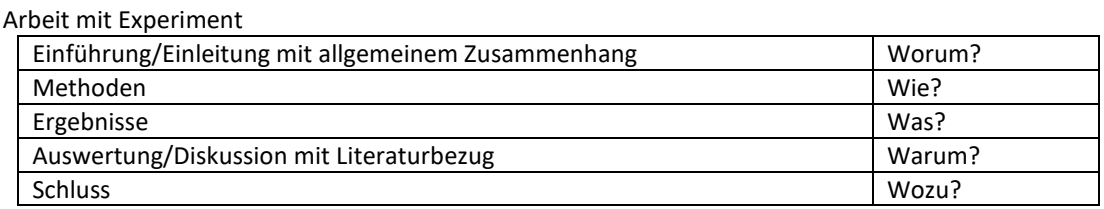

Arbeit mit Literaturbericht

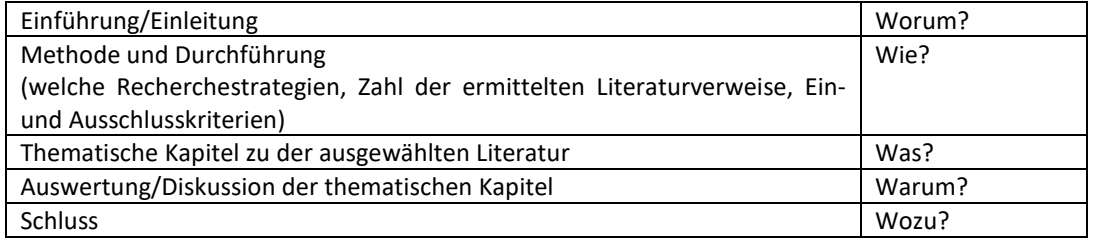

Arbeit mit Diskussion eines wissenschaftlichen Artikels

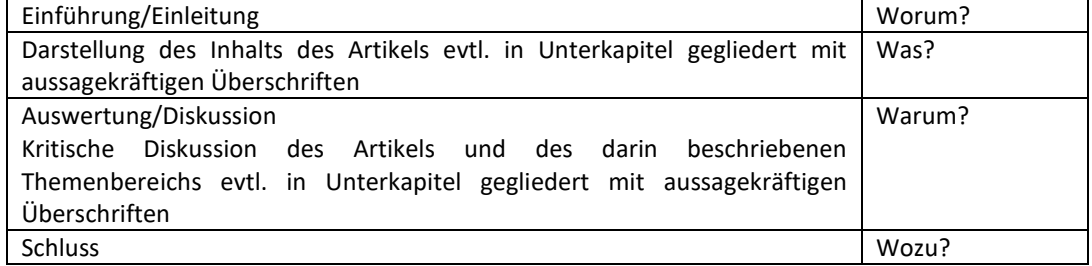

#### Arbeit mit thematischer Ausarbeitung

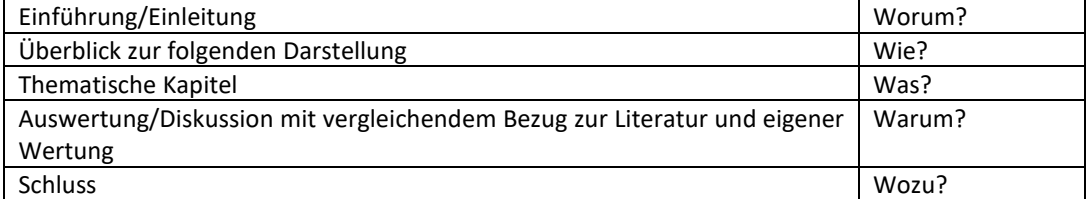

Hilfreicher als das Festhalten an schematischen Vorgaben ist vielleicht die Überlegung, welche Inhalte in welcher Reihenfolge präsentiert werden sollten, um den Lesenden ein volles Verständnis zu ermöglichen und zu erleichtern.

Dient eine Forschungsfrage, die beantwortet werden soll, der Hausarbeit als Grundlage, kann beispielsweise auch der folgende Aufbau zum Ziel führen:

- Einleitung: Einführung in die Thematik, Hinführung zur Fragestellung, Fragestellung, Beschreibung wie die Frage beantwortet werden soll (Gang der Arbeit)
- (Methodenteil: Darstellung der Arbeitsweise, beispielsweise die Auflistung der Stichwörter und Bibliotheken, die bei einer Literaturrecherche genutzt wurden).
- Hauptteil: Zusammenstellung aller Informationen, die zur Beantwortung der Frage notwendig sind (wertfrei, gleichwertig).
- Diskussion: Bewertung der Informationen
- Fazit: Konkrete Beantwortung der Frage

Der Schluss einer Hausarbeit kann vielfältig gestaltet werden. Er kann z. B. als ein Fazit, Schlussfolgerungen, die Antwort auf eine Forschungsfrage, eine Zusammenfassung und/oder einen Ausblick ausgestaltet werden.

<span id="page-21-0"></span>4.1.5 Literaturverzeichnis

Siehe dazu Abschnitt [2.6.2.](#page-12-0)

<span id="page-21-1"></span>4.1.6 Anhänge (optional)

Weitere Anhänge falls notwendig.

<span id="page-21-2"></span>4.1.7 Erklärungen

Siehe Abschnitt[e 3.11.1](#page-19-3) und [3.11.2](#page-19-4)

#### <span id="page-21-3"></span>4.2 Grundsätzliches

Wenn keine Informationen über z. B. den Aufbau, den Seitenumfang und die Bewertungsgrundlage vorhanden sind, müssen die Lehrenden Auskunft geben. Deshalb wird empfohlen, den Kontakt zu den Lehrenden suchen, Fragen vorbereitet zu stellen und Vorschläge abzustimmen.

# <span id="page-22-0"></span>5 Bachelorarbeiten

#### <span id="page-22-1"></span>5.1 Aufbau und Inhalte

Dieser Abschnitt beschreibt den Aufbau einer Bachelorarbeit (Gliederung), wobei die einzelnen Abschnitte auch anders betitelt oder teilweise zusammengefasst sein können. Die [Tabelle 3](#page-22-7) zeigt eine erste Übersicht der schriftlichen Teile einer Bachelorarbeit.

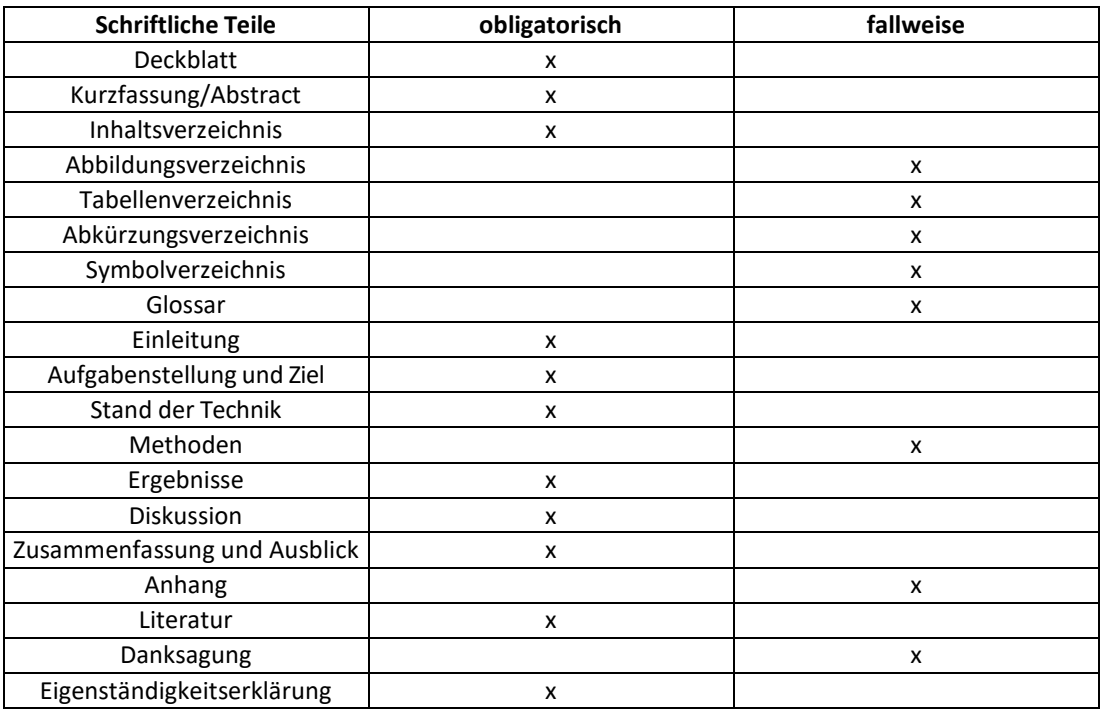

<span id="page-22-7"></span>*Tabelle 3: Reihenfolge schriftlicher Teile der Bachelorarbeit.*

#### <span id="page-22-2"></span>5.1.1 Deckblatt

Siehe Abschnitt 2.2

Allerdings sind Angaben zum Titel der Lehrveranstaltung und zum Semester zu streichen. Handelt es sich bei einem der Prüfenden um einen externen Betreuenden so sind zusätzlich das Unternehmen inkl. Adresse anzugeben.

#### <span id="page-22-3"></span>5.1.2 Kurzfassung/Abstract

Kurze Zusammenfassung der Arbeit auf Deutsch und auf Englisch. Zusammen maximal eine Seite. Diese Zusammenfassung wird in der Regel in einer Liste der abgeschlossenen Arbeiten auf der Webseite der Hochschule veröffentlicht.

#### <span id="page-22-4"></span>5.1.3 Inhaltsverzeichnis

Siehe Abschnit[t 2.3](#page-5-3)

#### <span id="page-22-5"></span>5.1.4 Abkürzungsverzeichnis, Symbolverzeichnis und Glossar

Werden Abkürzungen etc. verwendet, so können gesonderte Verzeichnisse erstellt werden. Diese Verzeichnisse können auch an das Ende der Arbeit gestellt werden. Im Glossar können Fachausdrücke, die im Textteil verwendet werden oder auch ungeläufige oder fremdsprachige Begriffe erläutert werden.

#### <span id="page-22-6"></span>5.1.5 Einleitung oder Einführung

Übergeordneter Zusammenhang, in dem das Thema steht (Länge max. 1-2 Seiten).

#### <span id="page-23-0"></span>5.1.6 Aufgabenstellung und Ziel der Arbeit

Hinführung zur Zielsetzung: Was macht das Thema zum Problem? Welchen Nutzen hätte es, das Problem zu lösen?

..Ziel dieser Arbeit ist es, ... zu finden / zu klären". Evtl. kurze (!) Beschreibung der Mittel und Wege, mit denen das Ziel im Rahmen der Arbeit erreicht werden soll. Diese Inhalte können in die Einleitung integriert werden.

#### <span id="page-23-1"></span>5.1.7 Stand (des Wissens und) der Technik

Welche für die Zielsetzung nutzbaren Ergebnisse liegen in Wissenschaft und Technik schon vor? Dazu Literaturauswertung aus Büchern und Fachzeitschriften, evtl. mit Hilfe einer Datenbank. Kapitel nach wichtigen Einzelaspekten untergliedern. Bei der Beschreibung des Wissens angeben, aus welchen Quellen das Wissen stammt. Zugehörige Literaturangaben in Kapite[l 5.1.14.](#page-24-2)

#### <span id="page-23-2"></span>5.1.8 Beschreibung der verwendeten Produkte, Geräte und Verfahren (Messmethoden)

Kurze und prägnante Auflistung der für die Durchführung der Bachelorarbeiten eingesetzten Produkte, Geräte und Verfahren inkl. Typ, Handelsname, Hersteller, Ort. Beschreibung der Untersuchungsmethoden (Normen?). Angabe der Versuchsparameter, bei einer größeren Anzahl gegebenenfalls in Tabellenform. Falls eine ausführliche Erläuterung zum Verständnis der Arbeit notwendig sein sollte, gehört diese Erläuterung in den Anhang. Die Beschreibung kann manchmal auch in ein anderes Kapitel eingegliedert sein, anstatt ein eigenes Kapitel zu bilden. Bei Arbeiten mit einem Schwerpunkt in der Entwicklung neuer technischer Verfahren sind die verwendeten Algorithmen/Ideen ausführlich zu beschreiben und durch Beispiele und Voruntersuchungen zu motivieren.

#### <span id="page-23-3"></span>5.1.9 Untersuchungen (Versuchsplan)

Beschreibung der durchgeführten Versuche auf Basis eines vorher festgelegten Versuchsplans(evtl. in Tabellenform). Erläuterung, warum ggf. Beschränkung auf bestimmte ausgewählte Versuche notwendig wurde. Kapitel "Messmethoden" und "Untersuchungen (Versuchsplan)" können zu einem Kapitel zusammengefasst werden.

#### <span id="page-23-4"></span>5.1.10 Ergebnisse

Angabe der Versuchsergebnisse mit knapper Beschreibung. Zahlenwerte nach Möglichkeit entweder in Tabellen (wenn der Leser an den exakten Zahlenwerten interessiert sein sollte) oder in grafischen Darstellungen zusammenfassen. In begründeten Ausnahmefällen können die Daten auch sowohl in Tabellen als auch in Abbildungen dargestellt werden. Keine Diskussion oder Bewertung der Ergebnisse, da sauber zwischen objektiven Ergebnissen und subjektiven Deutungen/Interpretationen unterschieden werden muss. Bei größerer Anzahl gleicher Bilder oder Tabellen nur jeweils ein aussagekräftiges Beispiel in den Text einbauen – die restlichen Bilder gehören in den Anhang.

#### <span id="page-23-5"></span>5.1.11 Diskussion der Ergebnisse

Deutung der Ergebnisse unter den Aspekten der Zielsetzung. Was lässt sich aus den Ergebnissen hinsichtlich der Zielsetzung herauslesen? Wie passen die Ergebnisse mit dem bekannten Wissen in der Literatur zusammen? Wie verlässlich sind die Schlussfolgerungen?

In Ausnahmefällen oder bei eher ingenieurwissenschaftlichen Arbeiten können auch **alternative Strukturen** sinnvoll sein:

- a) In besonderen Fällen kann es sinnvoll sein, Ergebnisse und Diskussion/Interpretation in einem Abschnitt zu beschreiben, um z. B, algorithmische Weiterentwicklungen zu rechtfertigen oder um Einzelergebnisse heraus zu arbeiten, die in weiteren Tests verifiziert werden. Die Trennung von objektiven Ergebnissen und subjektiven Interpretationen muss in diesen Fällen durch gute Formulierungen erreicht werden.
- b) Bei der Bearbeitung verschiedener Themen/Experimente in einer Arbeit kann es sinnvoll sein, diese jeweils innerhalb einer Unterstruktur in Methoden, Ergebnisse und/oder Diskussion zu gliedern, d. h. jeweils Kapitel 7 oder 8 bis 11 zu einem Themenbereich und dann eine duplizierte Struktur für den nächsten Themenbereich.

#### <span id="page-24-0"></span>5.1.12 Zusammenfassung der Arbeit und Ausblick

Knapper Überblick der gesamten Arbeit (ein bis zwei Seiten) der die folgenden Fragen beantworten soll:

- Welcher übergeordnete Zusammenhang liegt der Arbeit zu Grunde?
- Welches Problem wird bearbeitet und welche Bedeutung hat es?
- Was ist das präzise Ziel der Arbeit?
- Mit welchen Mitteln wurde das Problem gelöst und/oder auf welchem Wege wurde die Frage untersucht?
- Welche Ergebnisse zeigten sich im Hinblick auf die Zielsetzung?
- Was blieb ungeklärt?
- Ergeben sich aus den Ergebnissen neue Fragestellungen?

#### <span id="page-24-1"></span>5.1.13 Anhang

Der Anhang muss wie die Arbeit selbst ggf. in Unterkapitel gegliedert werden. Bei mehreren Anhängen sind diese mit den Buchstaben "A", "B" etc. zu kennzeichnen. Er enthält alle evtl. notwendigen Beschreibungen von Verfahren, Geräten etc. die für einzelne Leser innen interessant sein könnten, die aber für den die Fachmann frau und für das Verständnis der Arbeit nicht relevant sind. Hierher gehören auch ergänzende Angaben wie ausführliche mathematische Beweise, verwendete(r) Fragebogen, Interview(s) im Wortlaut, verwendete Dokumente, größere Tabellen etc. Für angehängte Daten gilt, dass sie anonym sind und kein Rückschluss auf einzelne Personen möglich sein darf. Dies betrifft z. B. Probandendaten wie z. B. ausgefüllte Fragebögen.

#### <span id="page-24-2"></span>5.1.14 Literatur

Siehe Abschnit[t 2.6.2](#page-12-0)

#### <span id="page-24-3"></span>5.1.15 Danksagung

Hier kann den Personen oder Institutionen gedankt werden, die zum Gelingen der Arbeit beigetragen haben.

#### <span id="page-24-4"></span>5.1.16 Eigenständigkeitserklärung

Die hier einzufügende Eigenständigkeitserklärung kann auf der [Seite des Prüfungsamtes](https://www.jade-hs.de/fileadmin/studa/downloads/Pruefungsamt/whv/Selbstst%C3%A4ndigkeitserkl%C3%A4rung_BA_neuer_Teil_A.pdf)<sup>[13](#page-24-6)</sup> abgerufen werden.

#### <span id="page-24-5"></span>5.2 Grundsätzliches

**.** 

- Textumfang ca. 30-60 Seiten + Deckblatt, Inhaltsverzeichnis (Gliederung), Literatur- und evtl. Abbildungs- und Tabellen- und andere Verzeichnisse, Anhang (Qualität zählt, nicht Quantität).
- Es sind vier gebundene schriftliche Exemplare (Archiv Prüfungsamt, Erstprüfer in, Zweitprüfer\_in, Bibliothek) und ein elektronisches Exemplar der Bachelorarbeit im Prüfungsamt abzugeben. Die elektronische Version der Arbeit muss neben der Bachelorarbeit alle relevanten Messdaten; Programme etc. im Sinne der wissenschaftlichen Reproduzierbarkeit auf dem Datenträger enthalten. Inhalte der elektronischen Version sind mit den Betreuenden abzusprechen.
- Bei vertraulichen Arbeiten erfolgt keine Übergabe der Arbeit an die Bibliothek, aber trotzdem müssen vier Exemplare im Prüfungsamt abgegeben werden.

<span id="page-24-6"></span><sup>13</sup> https://www.jadehs.de/fileadmin/studa/downloads/Pruefungsamt/whv/Selbstständigkeitserklärung\_BA\_neuer\_Teil\_A.pdf

- Bei vertraulichen Arbeiten muss ein Vermerk dazu auf einer extra Seite in der Bachelorarbeit enthalten sein. Wünschenswert ist die Beschränkung des Zeitraums der Vertraulichkeit (z. B. 3 oder 5 Jahre). Das Prüfungsamt stellt für diesen Vermerk dieses [Formular](https://www.jade-hs.de/fileadmin/studa/downloads/Pruefungsamt/whv/Vertraulichkeitshinweis_Sperrvermerk_BA_und_MA_01.pdf)<sup>[14](#page-25-1)</sup> zur Verfügung.
- Bei triftigen Gründen kann nach Absprache mit dem\_der Betreuer\_in von den hier beschriebenen Vorgaben abgewichen werden.
- Vorlagen für die Bachelorarbeit sin[d hier](https://tgm-wiki.jade-hs.de/studium/bachelorarbeit)<sup>[15](#page-25-2)</sup> zu finden.
- <span id="page-25-0"></span>5.3 Bewertungsmaßstab
	- Maßgebend für die Bewertung sind:
		- o Qualität der Problemlösung aus der Sicht des Dozenten und des Unternehmens (bei einer externen Bachelorarbeit)
		- o Klarheit der Darstellung
		- o Selbständigkeit der Bearbeitung. Dazu gehört auch, die eigenen Grenzen zu erkennen und bei Bedarf gezielt Betreuer innen oder Kolleg innen in die Problemlösung einzubeziehen.
		- o Bei Programmieraufgaben sind die Qualität der erstellten Software hinsichtlich der Merkmale des Software-Engineerings (z. B. Bedienkomfort, Wartbarkeit und Erweiterbarkeit) sowie die Qualität der Dokumentation und des Benutzerhandbuchs wesentlich.
		- o Form: Gravierende Mängel können zur Abwertung führen.
	- Unter Problemlösung kann auch das Aufzeigen von Lösungswegen, die nicht zum Erfolg geführt haben, verstanden werden. Eine ausführliche Begründung ist zwingend notwendig.

**.** 

<span id="page-25-1"></span><sup>14</sup> https://www.jade-

hs.de/fileadmin/studa/downloads/Pruefungsamt/whv/Vertraulichkeitshinweis\_Sperrvermerk\_BA\_und\_MA\_01. pdf

<span id="page-25-2"></span><sup>15</sup> https://tgm-wiki.jade-hs.de/studium/bachelorarbeit

# <span id="page-26-0"></span>6 Anhang: Rechtschreibung, Zeichensetzung und Grammatik

#### <span id="page-26-1"></span>6.1.1 Rechtschreibung

- "Deppen-Leerzeichen" bzw. "Bindestrich: ja oder nein":
	- $\circ$  Damit sind Leerzeichen zwischen zusammengesetzten Nomen, z. B. "Haus Arbeit", "Impuls Rate" oder "Cochlea Implantat" gemeint. Die Trennung der Nomen ist im Deutschen falsch, da Nomen nicht (wie im Englischen) unverbunden nebeneinander stehen können. Die Wörter werden im Deutschen zusammengeschrieben oder mit einem Bindestrich verbunden (z. B.: Impulsrate, Cochlea-Implantat).
	- o Zusammengesetzte deutsche Substantive werden ohne Bindestrich geschrieben, z. B. "Signalverarbeitung" (nicht "Signal-Verarbeitung"). Auch bei der Verwendung eines sog. Binde-s wird kein Bindestrich gesetzt, z. B. "Entwicklungsarbeiten" (nicht "Entwicklungs-Arbeiten").
	- o Englisch-deutsche Substantive werden mit Bindestrich geschrieben (z. B. Wafer-Oberfläche, Gate-Gräben). Sehr gebräuchliche englisch-deutsche Substantive können hingegen ohne Kopplung geschrieben werden, z. B. Businesspläne, Computeranwendung, Chipkarte, Onlineverfahren, Softwareentwicklung, Softwareprogramm usw.
	- o Englisch-englische Substantive werden ohne Bindestrich geschrieben (z. B. Software Engineering, Profit Center, Joint Venture, Grid Computing, Cloud Computing, Public Private Partnership, etc.)

*Beispiel 18: Deppenleerzeichen*

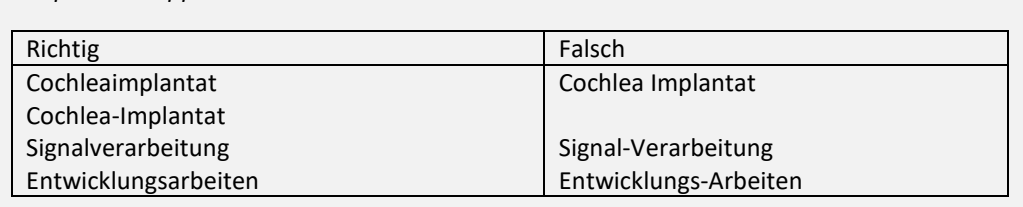

- Der Duden empfiehlt die Schreibweisen "Mikrofon", "mithilfe", "Potenzial". Die Schreibweisen "Reflektion", "Standart", "ebend" sind falsch! Richtig sind "Reflexion", "Standard" und "eben".
- Folgt auf einen Doppelpunkt ein vollständiger Satz, wird groß weitergeschrieben. Folgt hingegen ein unvollständiger Satz, wird klein weitergeschrieben. Z. B.: Beachten Sie folgenden Hinweis: Alle Bänke sind frisch gestrichen. Er hat alles verspielt: sein Haus, seine Jacht, seine Pferde (Duden, 2022).
- Dass und das: "Das" bezieht sich auf ein Nomen und lässt sich durch "dieses", "jenes" oder "welches" ersetzen. "Dass" bezieht sich hingegen nicht auf ein Nomen, sondern leitet als Konjunktion einen Nebensatz ein. Es lässt es sich durch kein anderes Wort ersetzen. Z. B.: Es ist ein schönes Haus, das dort steht. Es ist schön, dass es dich gibt.
- Seit und seid: "Seid" ist die zweite Person Plural des Verbs "sein": ich bin; du bist; er/sie/es ist; wir sind; ihr seid; sie sind. "Seit" hingegen bezieht sich auf die Zeit, z. B.: "Seit einigen Jahren lerne ich Deutsch."
- Silbentrennung:
	- o Am Zeilenende werden Silben getrennt, um unschöne große Wortzwischenräume zu vermeiden. Es wird empfohlen, die automatische Silbentrennung des Textverarbeitungsprogramms einzustellen (Word: Layout  $\rightarrow$  Silbentrennung  $\rightarrow$ automatisch). Trennungen sollten dennoch möglichst nach Sinneinheiten vorgenommen werden, so dass der Satz noch flüssig lesbar ist. "A-kustik" ist zwar eine erlaube Trennung, aber "Unterwassera-kustik" lässt sich nur schwer schnell und intuitiv erfassen und stört den Lesefluss.
	- o Zur Silbentrennung am Zeilenende werden sog. bedingte Trennstriche verwendet. Soll händisch ein Trennstrich zur Silbentrennung eingesetzt werden, so ist anstatt des "harten" Trennstrichs der sog. bedingte Trennstrich zu bevorzugen. Er verschwindet automatisch, falls das getrennte Wort bei der weiteren Textbearbeitung wieder in die

Zeilenmitte rutscht. LaTeX beherrscht die automatische Silbentrennung am Zeilenende i. d. R. recht gut, bei Bedarf kann jedoch mit " $\setminus$ " ein bedingter Trennstrich gesetzt werden, der nur am Zeilenende sichtbar wird. In MS-Word kann durch die Tastenkombination [Strg/Ctrl] + [-] (statt des üblichen Trennstrichs [-]) ein bedingter Trennstrich erzeugt werden. Als Steuerzeichen erscheint dann am Zeilenende der ganz normale Trennstrich "-" und in der Zeile das Symbol "¬", das aber nicht mitgedruckt wird und nur dann in einen sichtbaren echten Trennstrich "-" umgewandelt wird, falls es an das Zeilenende rutscht.

- Adjektive (Groß- und Kleinschreibung):
	- o Adjektive werden in der Regel klein geschrieben: schöne Autos, der lustige Clown, ein aufregender Ausflug.
	- o Als Substantiv gebrauchte Adjektive werden großgeschrieben. Ob ein Adjektiv wie ein Substantiv gebraucht wird, kann daran erkannt werden, dass davor …
		- 1. ... ein Artikel steht. ("Das Lesen fällt mir leicht.", "Das Gefundene gibt er zurück.")
		- 2. … eine Präposition mit Artikel steht (an dem = am; in dem = im, zu dem = zum, bei dem = beim; "Beim Laufen komme ich aus der Puste."; "Zum Kochen brauche ich einen Herd."). Ausnahme: Nach einem Superlativ mit "am" wird kleingeschrieben, da das Wort "am" nicht in eine Präposition mit Artikel aufgelöst werden kann: "am beliebtesten", "am besten".
		- 3. … eines der folgenden Signalwörter steht: viel, wenig, alles, etwas, nichts ("Er lernt etwas Wichtiges", "Heute gibt es nichts Besonderes.")

#### <span id="page-27-0"></span>6.1.2 Zeichensetzung

- Vor und hinter einem Schrägstrich steht kein Leerzeichen.
- Das "&-Zeichen" wird ausschließlich in Firmennamen verwendet. Ausgenommen sind die Inhalte von Kurzbelegen und Literaturverzeichnissen. Diese können dem jeweiligen Zitierstil entsprechend "&-Zeichen" enthalten.
- Silben-, Ergänzungs-, Gedankenstriche:
	- Bei Silbentrennung, als Bindestrich und als Ergänzungsstrich wird ein kurzer Strich "-" verwendet. Als Ergänzungsstrich wird der Bindestrich bei "Vor- und Nachteile" oder "Sonnenauf- und -untergang" bezeichnet. MS-Word ersetzt durch seine Autokorrektur-Funktion in vielen Fällen (oft unbemerkt) während der Eingabe den korrekten kurzen Strich von "-untergang" durch einen falschen langen Strich "-untergang", was anschließend manuell wieder korrigiert werden muss (Details siehe [hier](https://de.wikipedia.org/wiki/Viertelgeviertstrich)<sup>[16](#page-27-1)</sup>).
	- $\circ$  Bei Zahlenbereichen, Seitenzahlen u. ä. hingegen wird ein langer Strich ..-" verwendet (z. B. "3-5 Teilnehmende" oder "Seiten 12-23") und bei Angaben wie "die Strecke Hamburg-München". Er wird daher auch als "Bis-Strich" bezeichnet (Details siehe [hier](https://de.wikipedia.org/wiki/Halbgeviertstrich#Bis-Strich) $17$ ).
- Vor "sowie" steht kein Komma, da "sowie" gleichbedeutend mit "und" ist.
- Beim erweiterten Infinitiv mit "zu" wird ein Komma gesetzt. Das Komma vor dem erweiterten Infinitiv ist inzwischen zwar eine "Kann-Regel", es gibt aber so viele Fälle, in denen doch wieder ein Komma gesetzt werden muss, das empfohlen wird, einfach immer vor einem erweiterten Infinitiv ein Komma zu setzen, denn verboten ist es ja nicht. Z. B: Es ist gefährlich, in diesem See zu schwimmen.
- Nach Abkürzungen, die mit einem Punkt enden (z. B. "usw." oder "etc.") wird kein zusätzlicher Punkt als Schlusspunkt des Satzes gesetzt.
- Der Apostroph ...

1

- o wird nicht bei Pluralbildung, auch nicht bei Abkürzungen verwendet!
- o ist nur im Englischen besitzanzeigend. Im Deutschen wird kein Apostroph beim Genitiv verwendet!

<span id="page-27-1"></span><sup>16</sup> https://de.wikipedia.org/wiki/Viertelgeviertstrich

<span id="page-27-2"></span><sup>17</sup> https://de.wikipedia.org/wiki/Halbgeviertstrich#Bis-Strich

- o wird bei nach Eigennamen benannten Nomen verwendet wie z. B. Hooke'sches Gesetz, Planck'sches Wirkungsquantum, Einstein'sche Relativitätstheorie
- o steht bei Namen anstelle der Endung -s, wenn beide der folgenden Bedingungen zutreffen:
	- Die Grundform des Namens geht auf s, ss, ß, tz, z, x, ce aus. (Bei fremden Namen können diese Buchstaben in der Grundform auch stumm sein.)
	- Dem Namen geht kein Artikel oder Pronomen voran.
- o Verwendet wird als Apostroph ein Hochkomma, kein Akzent!

*Beispiel 19: Apostoph*

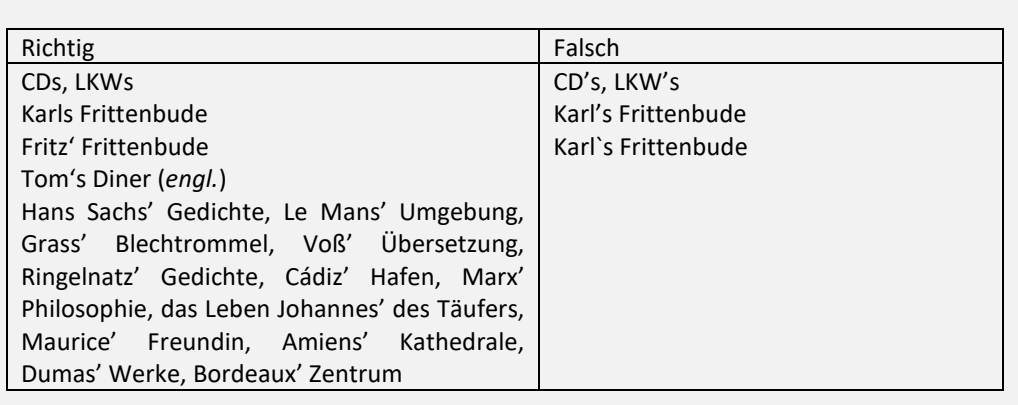

#### <span id="page-28-0"></span>6.1.3 Grammatik

- Das Präsens (Gegenwartsform) wird für allgemeingültige Aussagen (z. B. im Theoretischen Hintergrund) verwendet.
- Präteritum (erste Vergangenheitsform) wird bei der Beschreibung der Durchführung angewendet.

*Beispiel 20: Zeitform*

Drei Versuchspersonen *nahmen* an dem Experiment teil. Es *wurde* jeweils die Sprachverständlichkeitsschwelle (SVS) bei konstantem Rauschpegel von 65 dB SPL ermittelt, wobei Sprache und Rauschen in der S0N90-Situation dargeboten *wurden*. Carhart (1951) zeigte, dass die SVS bei Normalhörenden in dieser Situation niedriger *liegt* als bei S0N0- Darbietung.

- Der Numerus von Subjekt und Prädikat müssen zusammenpassen. Ein Gegenbeispiel zur Illustration dessen, was nicht passieren soll: "Die Wirkung von Zucker, Fetten, Proteinen, Vitaminen und Mineralstoffen auf den menschlichen Körper sind inzwischen gut erforscht." Es muss natürlich ..... ist inzwischen gut erforscht." heißen, weil das Subiekt "Die Wirkung ..." im Singular steht!
- Der Imperativ wurde richtig verwendet. Der Imperativ von z. B. "geben" und "nehmen" lautet "gib" bzw. "nimm" (nicht "gebe" und "nehme").
- Das Verb "hängen" muss richtig angewendet werden. Standardsprachlich ist das Verb "hängen" mit den starken Stammformen "hing, gehangen" auf den intransitiven Gebrauch (ohne Akkusativobjekt), mit den schwachen Stammformen "hängte, gehängt" auf den transitiven Gebrauch (mit Akkusativobjekt) festgelegt. Demnach gilt: "Der Mantel hing im Schrank. Der Mantel hat lange im Schrank gehangen." Aber: "Sie hängte den Mantel in den Schrank. Ich habe den Mantel in den Schrank gehängt." Falsch ist also: "Ich habe den Mantel in den Schrank gehangen." Genauso falsch ist das beliebte "Ich habe die Datei an die E-Mail angehangen."

# <span id="page-29-0"></span>7 Anhang: Checklisten

### <span id="page-29-1"></span>7.1 Inhaltsverzeichnis (Iv)

Erläuterungen siehe Abschnitt [2.3](#page-5-3)

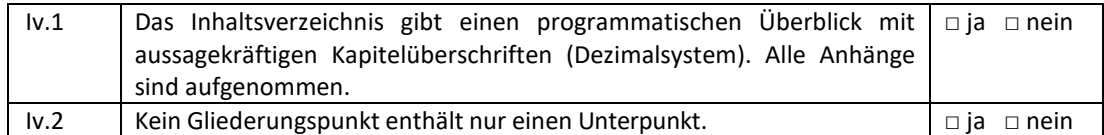

### <span id="page-29-2"></span>7.2 Rechtschreibung (Re)

Erläuterungen siehe Abschnitt [6.1.1](#page-26-1)

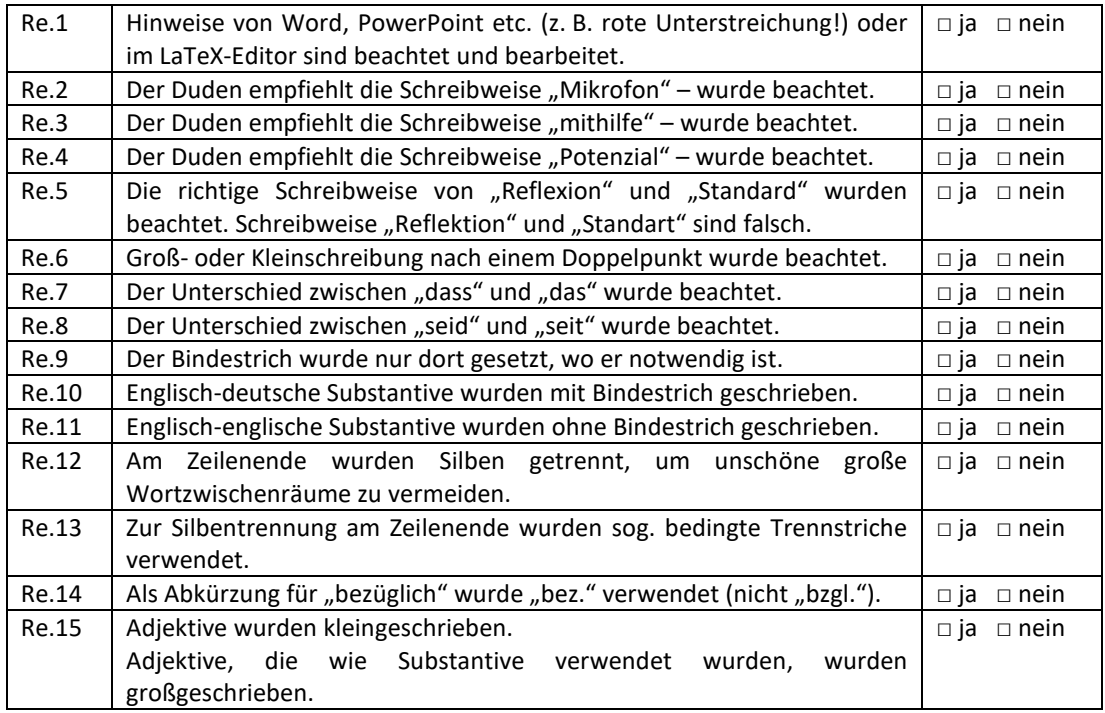

### <span id="page-29-3"></span>7.3 Zeichensetzung (Zs)

Erläuterungen siehe Abschnitt [6.1.2](#page-27-0)

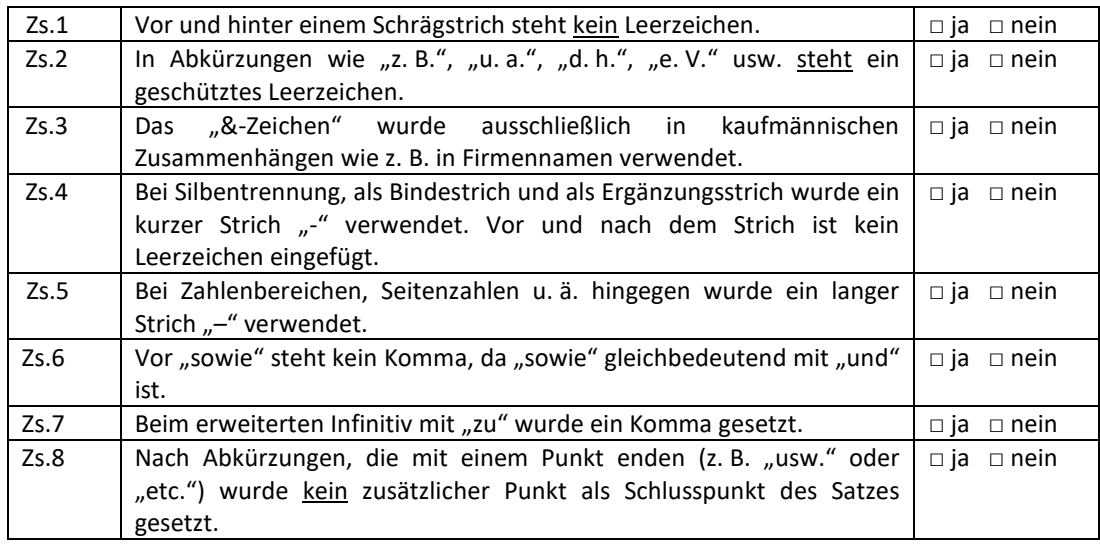

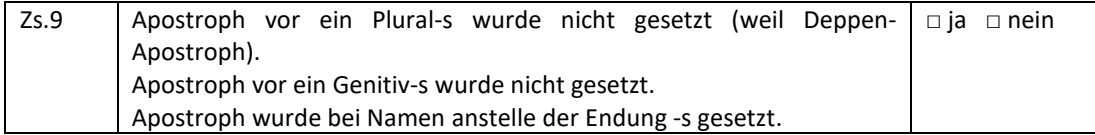

### <span id="page-30-0"></span>7.4 Grammatik (Gr)

Erläuterungen siehe Abschnitt [6.1.3](#page-28-0)

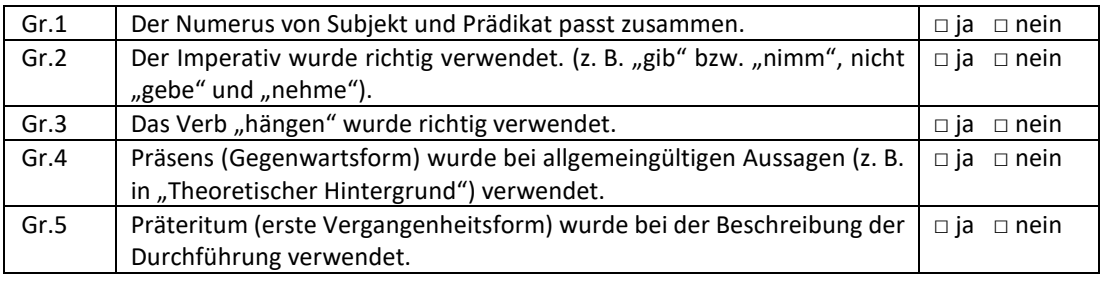

# <span id="page-30-1"></span>7.5 Roter Faden (RF)

Erläuterungen siehe Abschnitt [2.9](#page-13-4)

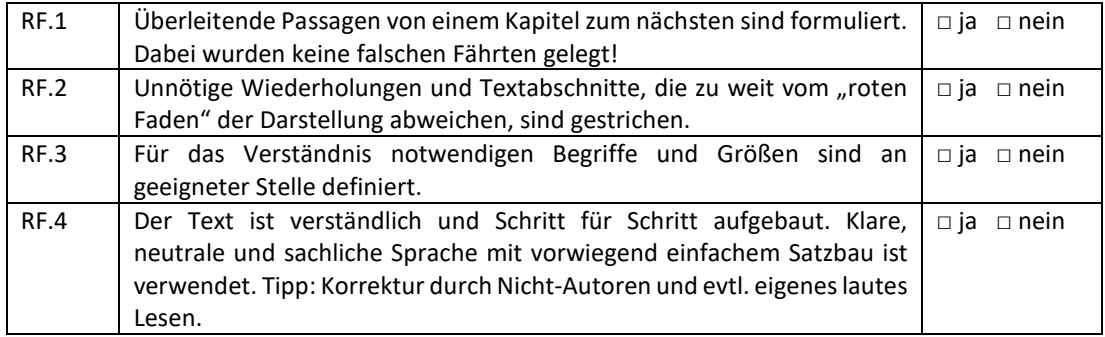

# <span id="page-30-2"></span>7.6 Stil (St)

Erläuterungen siehe Abschnitt [2.10](#page-14-0)

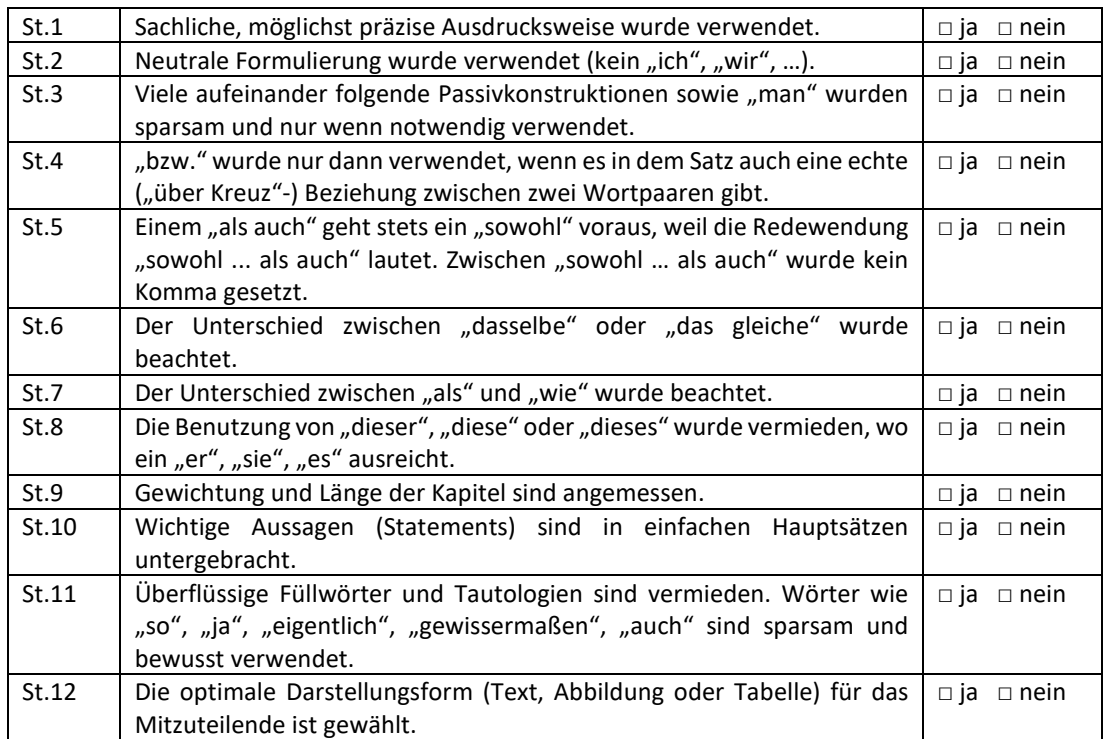

# <span id="page-31-0"></span>7.7 Absätze (Ab)

Erläuterungen siehe Abschnitt [2.13](#page-17-0)

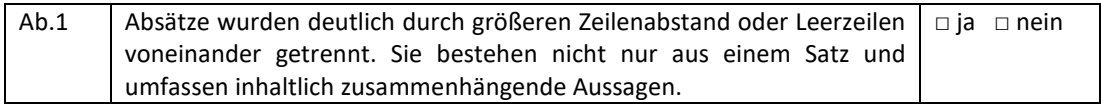

### <span id="page-31-1"></span>7.8 Zahlen und Einheiten (ZE)

Erläuterungen siehe Abschnitt [2.12](#page-15-1)

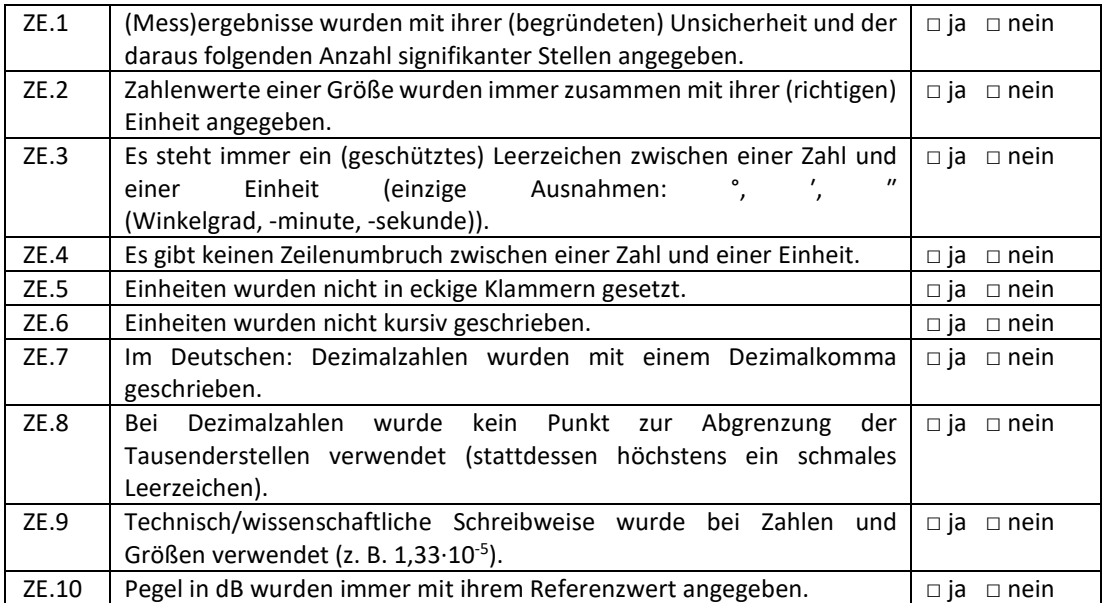

# <span id="page-31-2"></span>7.9 Formeln und mathematische/physikalische Gleichungen (FG)

Erläuterungen siehe Abschnitt [2.4](#page-6-0)

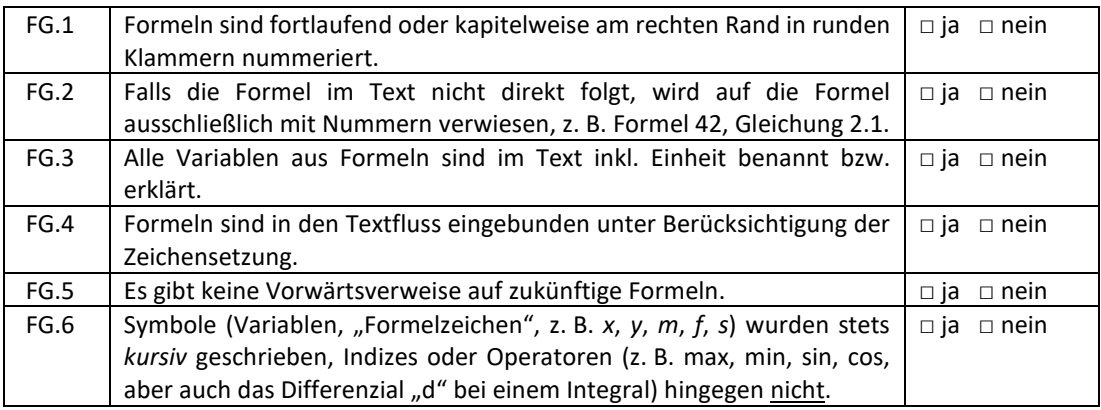

# <span id="page-31-3"></span>7.10 Fachbegriffe und Abkürzungen (FA)

Erläuterungen siehe Abschnitt [2.11](#page-15-0)

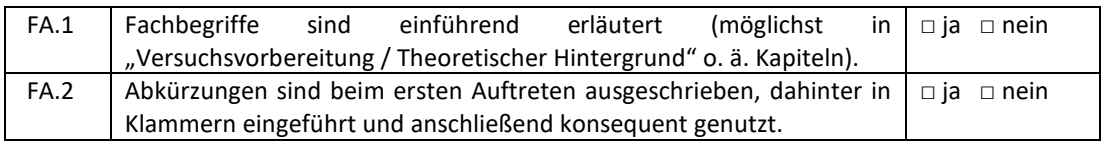

# <span id="page-32-0"></span>7.11 Abbildungen und Tabellen (AT)

Erläuterungen siehe Abschnitt [2.5](#page-7-0)

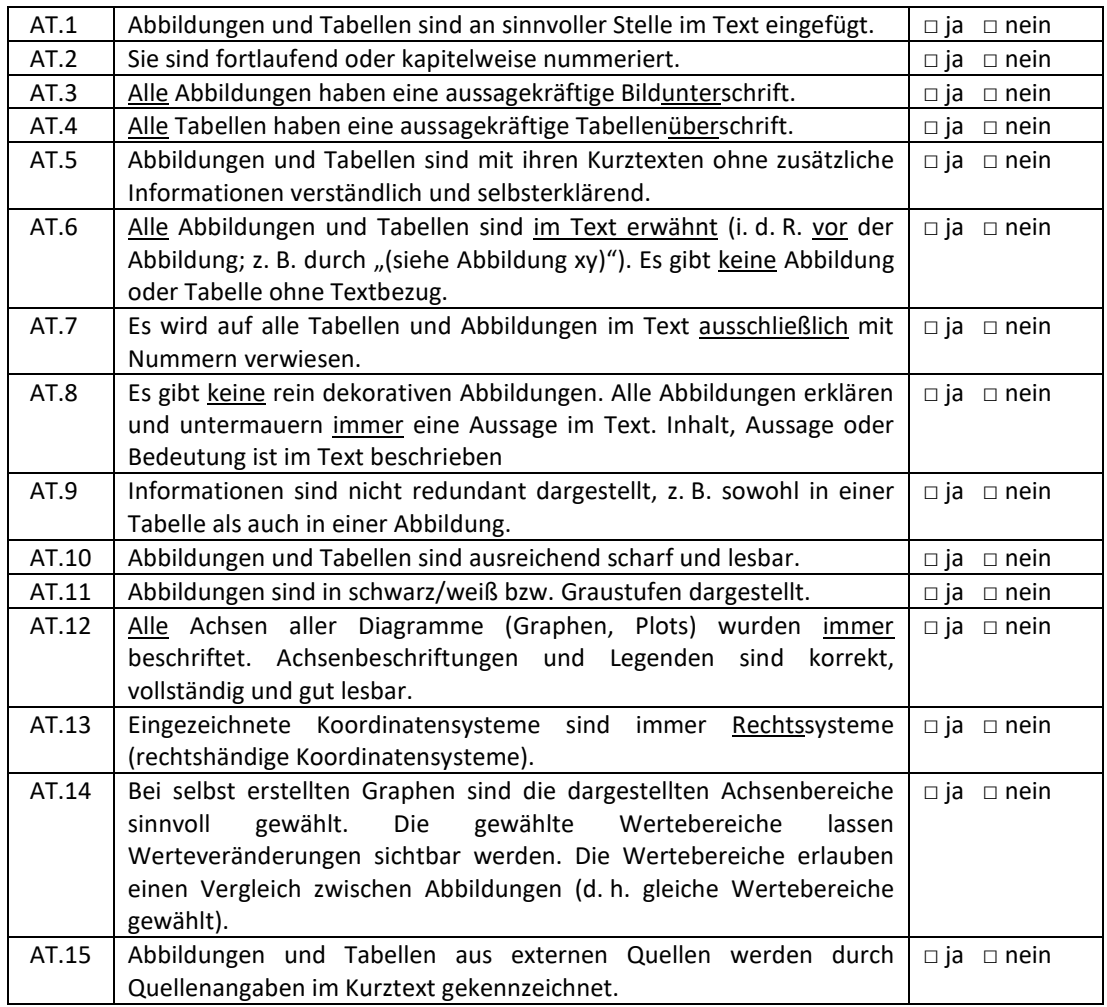

# <span id="page-32-1"></span>7.12 Zitieren (Zi)

Erläuterungen siehe Abschnitt [2.6](#page-10-0)

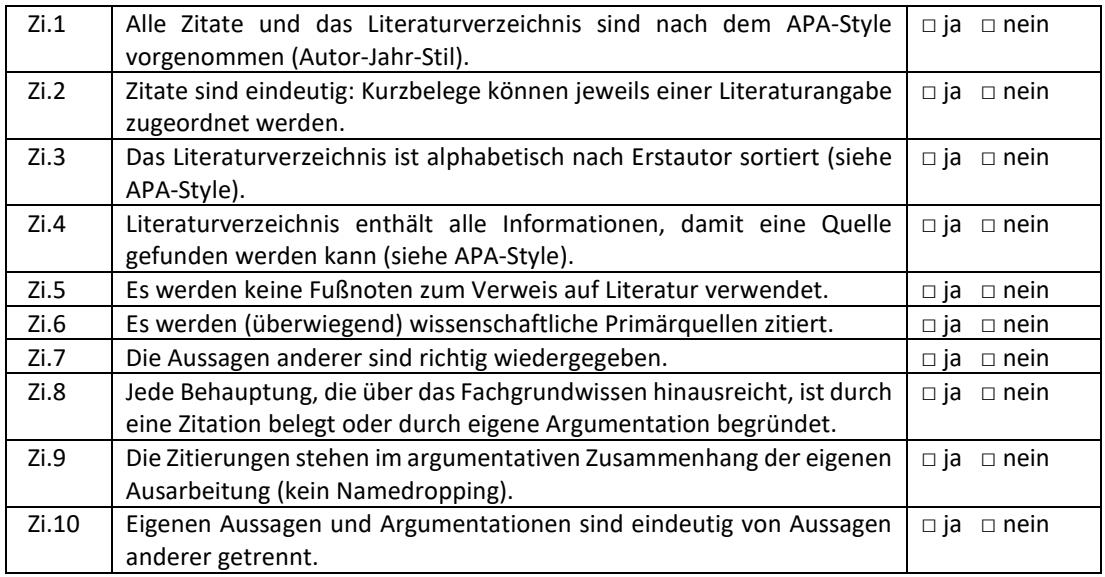

# <span id="page-33-0"></span>7.13 Quellcode (Q)

Erläuterungen siehe Abschnitt [2.7](#page-13-0)

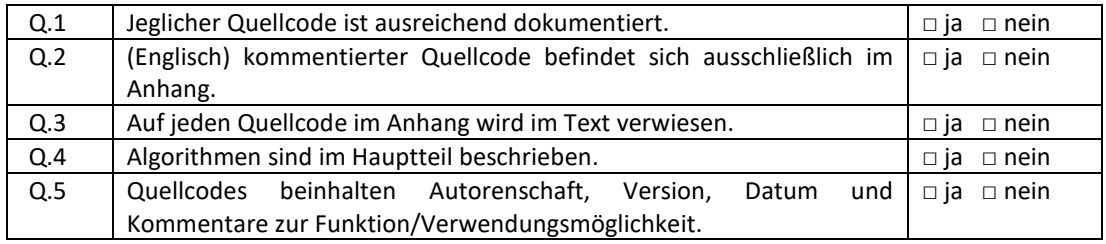

# <span id="page-33-1"></span>7.14 Aufbau Protokoll (PAu)

Erläuterungen siehe Abschnitt [3](#page-18-0)

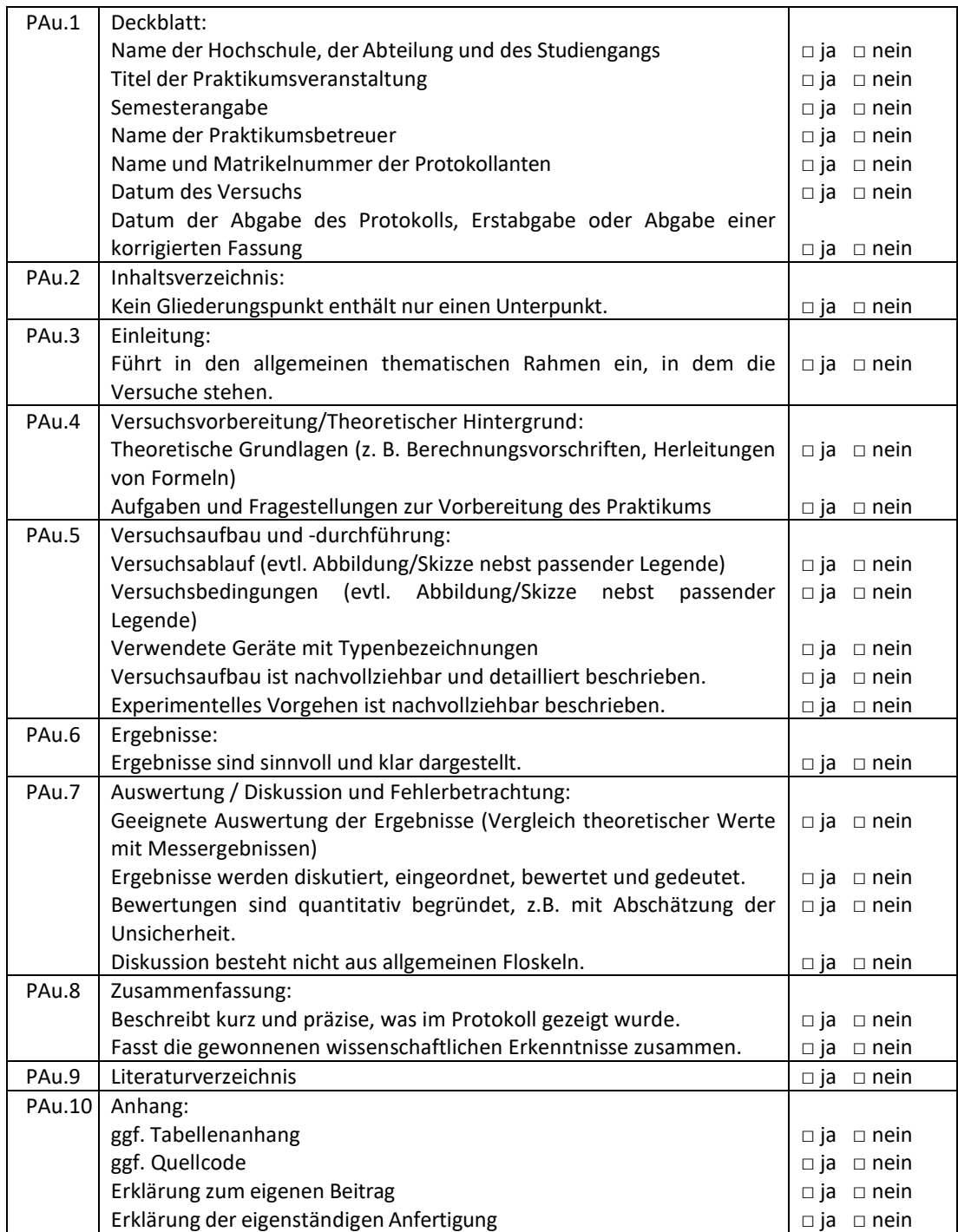

# <span id="page-34-0"></span>7.15 Inhalt Protokoll (PIh)

Erläuterungen siehe Abschnitt [3](#page-18-0)

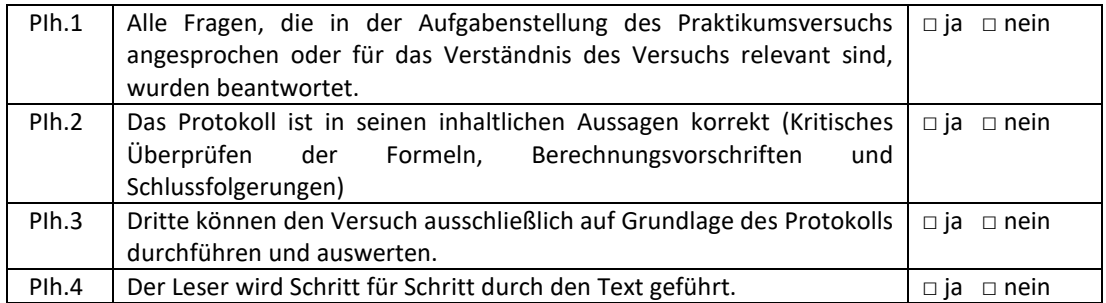

# <span id="page-34-1"></span>7.16 Hausarbeit/Bachelorarbeit (HaBa)

Erläuterungen siehe Abschnitte [4](#page-20-0) un[d 5](#page-22-0)

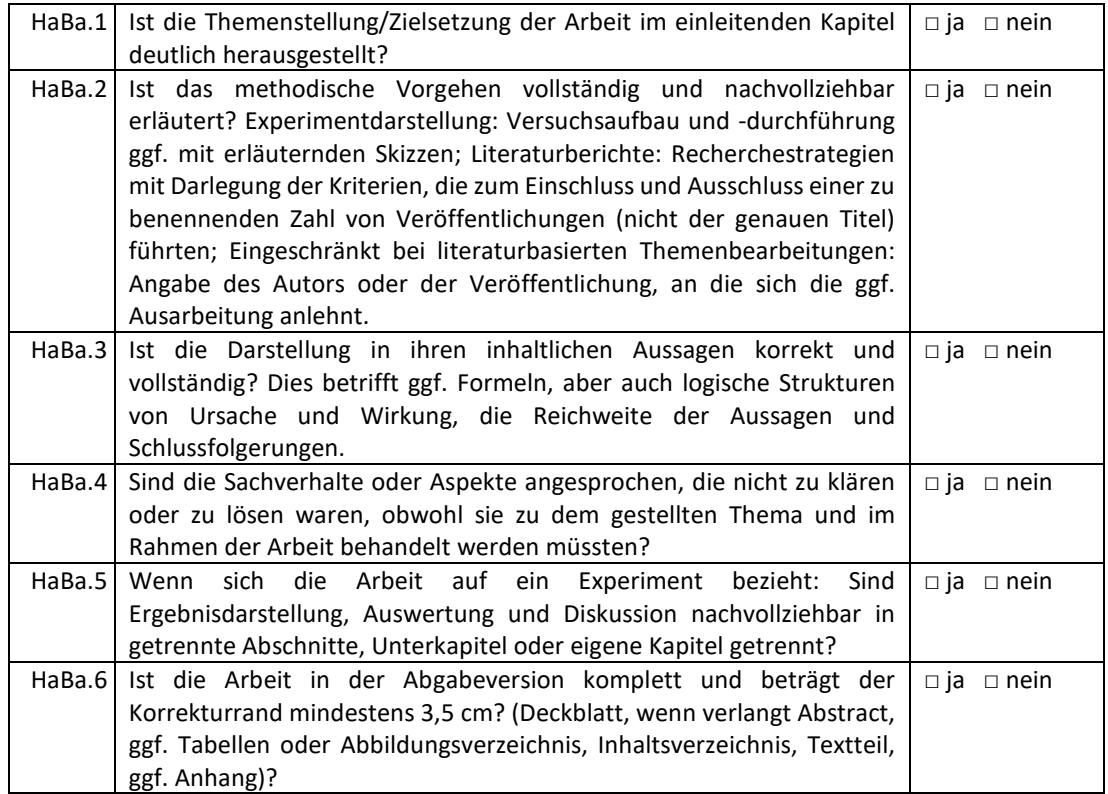

# <span id="page-35-0"></span>8 Literaturverzeichnis

Blankenburg, K. H. (2022). *Der korrekte Umgang mit Größen, Einheiten und Gleichungen.* https://www.physik.tu-

darmstadt.de/media/fachbereich\_physik/phys\_studium/phys\_studium\_bachelor/phys\_studium\_bsc \_praktika/phys\_studium\_bsc\_praktika\_gp/phys\_studium\_bsc\_praktika\_gp\_regeln/Gr\_Einh\_Gl.pdf

Duden (27. April 2018). Quellcode. *Duden.de*. https://www.duden.de/rechtschreibung/Quellcode

Duden (2022, 9. Dezember). *Groß- und Kleinschreibung.* https://www.duden.de/sprachwissen/rechtschreibregeln/Groß- und Kleinschreibung

Massachusetts Institute of Technology (2022). *Avoiding Plagiarism - Choosing Whether to Quote or to Paraphrase*. https://integrity.mit.edu/handbook/academic-writing/avoiding-plagiarism-choosingwhether-quote-or-paraphrase

Willhaus, J. (2014). Entwicklung eines Signal-Rauschabstandsschätzers zur qualitativen Bewertung der Notwendigkeit einer Störgeräuschreduktion [Bachelorarbeit]. Jade Hochschule Wilhelmshaven/Oldenburg/Elsfleth, Oldenburg.